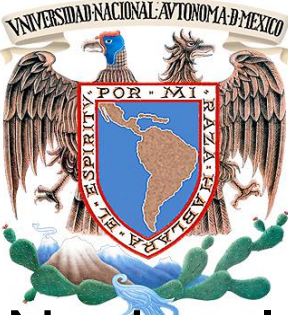

# Universidad Nacional Autónoma de México Facultad de Ingeniería

# **Aplicación de filtrado en registros geofísicos de pozo.**

**Tesis** 

Para obtener el título de

# **Ingeniera Geofísica**

Presenta:

**Lizbeth Margarita Castro Durán**

Director de Tesis

Ing. Francisco Alejandro Arroyo Carrasco

Ciudad Universitaria 2012

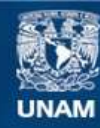

Universidad Nacional Autónoma de México

**UNAM – Dirección General de Bibliotecas Tesis Digitales Restricciones de uso**

#### **DERECHOS RESERVADOS © PROHIBIDA SU REPRODUCCIÓN TOTAL O PARCIAL**

Todo el material contenido en esta tesis esta protegido por la Ley Federal del Derecho de Autor (LFDA) de los Estados Unidos Mexicanos (México).

**Biblioteca Central** 

Dirección General de Bibliotecas de la UNAM

El uso de imágenes, fragmentos de videos, y demás material que sea objeto de protección de los derechos de autor, será exclusivamente para fines educativos e informativos y deberá citar la fuente donde la obtuvo mencionando el autor o autores. Cualquier uso distinto como el lucro, reproducción, edición o modificación, será perseguido y sancionado por el respectivo titular de los Derechos de Autor.

# Resumen

Los registros geofísicos de pozos aplicados a la hidrogeología en México, por desgracia, no tienen la misma calidad y estándares que tienen los que son usados en el área petrolera. Esto puede provocar que no se puedan usar los mismos métodos de interpretación y en especial, los mismos métodos para corregirlos.

En este trabajo, debido a la falta de registros que puedan ayudar a hacerles correcciones, se optó por la aplicación de filtros digitales. Concretamente, los filtros aplicados fueron el de primera y segunda derivada.

Estos filtros convirtieron la curva continua en una serie de segmentos de curva que permiten una fácil identificación de los diferentes estratos. Usando las diferentes curvas para corregirse mutuamente, tenemos un control de calidad.

Después que las distintas curvas de diferentes pozos sean filtradas y corregidas se pueden correlacionar para así obtener un perfil representativo de la zona en la que se encuentran los pozos.

La geología regional y distintos cortes litológicos servirán para determinar qué tipo de roca son las capas obtenidas en el momento de la correlación de pozos. Finalmente, al perfil obtenido se le asignan las unidades geológicas a las que pertenecen los diferentes horizontes.

# Abstract

Geophysical well logging applied to hydrogeology in Mexico, unfortunately, do not have the same quality and standards that are used in petroleum area. For that reason we cannot use the same methods to interpretation and in particular, the same methods to correct them.

In this paper, due to lack of records that can help to make corrections, I opted for the implementation of digital filters. Specifically, the filters applied were the first and second derivatives.

These filters became continuous curve in a series of curve segments that allow an easy identification of the different strata. Using the different curves, we can correct them mutually to have a quality control.

After the various curves of different wells to be filtered can be correlated and corrected so as to obtain a representative profile of the area in which the wells are located.

Regional geology and different lithology cuts will help to determine the type of rock are the layers obtained in the well correlation. Finally, can assigned to the profile obtained geologic units belonging to different horizons.

# Agradezco…

*... A mis padres por toda su paciencia y apoyo incluso en mis años vacíos. Por su constante empeño y esfuerzo en darme la mejor educación con el presente objetivo de que es la mejor inversión posible; y por apoyar mis locuras. Los amo más de lo que jamás podré expresar en mis años de vida.*

- *... A mi hermano, que como todo hermano menor complica la vida de su hermana mayor; y que al mismo tiempo es cómplice, confesor y delator de todo lo que se puede vivir junto a alguien que no tuvo otra opción más que conocerte de toda la vida. Te quiero mucho, pero si se lo dices a alguien, lo negaré.*
	- *... A mi familia: tíos, tías, primos, primas, sobrinos, sobrinas y demás lazos sanguíneos en que no se está muy seguro de qué parentesco se tiene; sin ustedes, no sería lo que hoy soy, pues son parte de mi historia.*

*... A Said H. Jaramillo, capaz de seguirme en mis vicios y en cavilaciones más descabelladas con la misma claridad y lucidez que se podría esperar de un genio como él.*

*... A Juan Carlos Rozo por estar conmigo siempre a pesar de las distancias.*

*... A todos mis demás hermanos de otra madre, que quizá los he dejado de lado en el camino, pero en su momento, sus acciones y compañía fueron lo que necesitaba.*

*... A mi asesor y mentor Alejandro Arroyo; que dos veces se embarcó en esta monumental tarea. Y aunque hace poco dijo en tono cómico 'me gustaría llegar a ser tu ídolo un día', debo decirte que ¡ya lo eres!*

*... A mis sinodales que sin ellos no podría estar aquí.*

*... Al Universo por permitirme llegar aquí, con todas las enseñanzas (buenas, malas, espantosas) que tengo y espero seguir acumulando. En serio, ¡vivir es tan divertido..!*

*e* conoce con el nombre de geofísico a la persona que se hace pasar por un experto infalible, basándose en su habilidad de producir con prolífica constancia una cadena infinita de fórmulas incomprensibles, calculadas con *por un experto infalible, basándose en su habilidad de producir con prolífica constancia una cadena infinita de fórmulas incomprensibles, calculadas con precisión micrométrica y fundadas en vagas suposiciones, que a su vez están basadas en cifras muy discutibles que han sido tomadas de experimentos inconcluso, llevados a cabo con instrumentos de problemática precisión por personas de dudosa responsabilidad y mentalidad sospechosa, con el único propósito de molestar y confundir a un grupo quimérico de fanáticos desesperados conocidos con el nombre de geólogos* ". **El médico de la tierra**. CHÁVEZ, J. M. (Sociedad Geológica Mexicana, 2008).

# Índice.

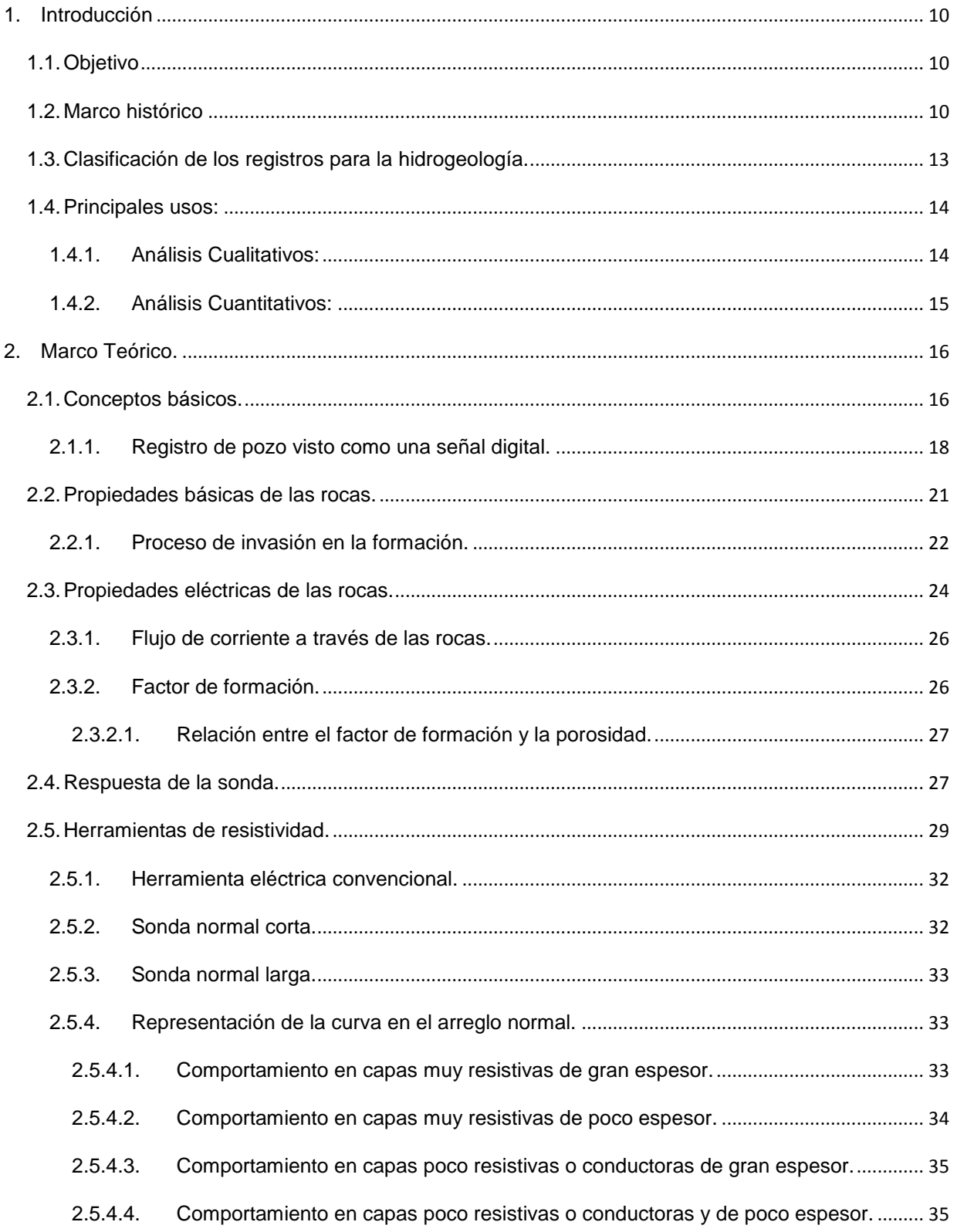

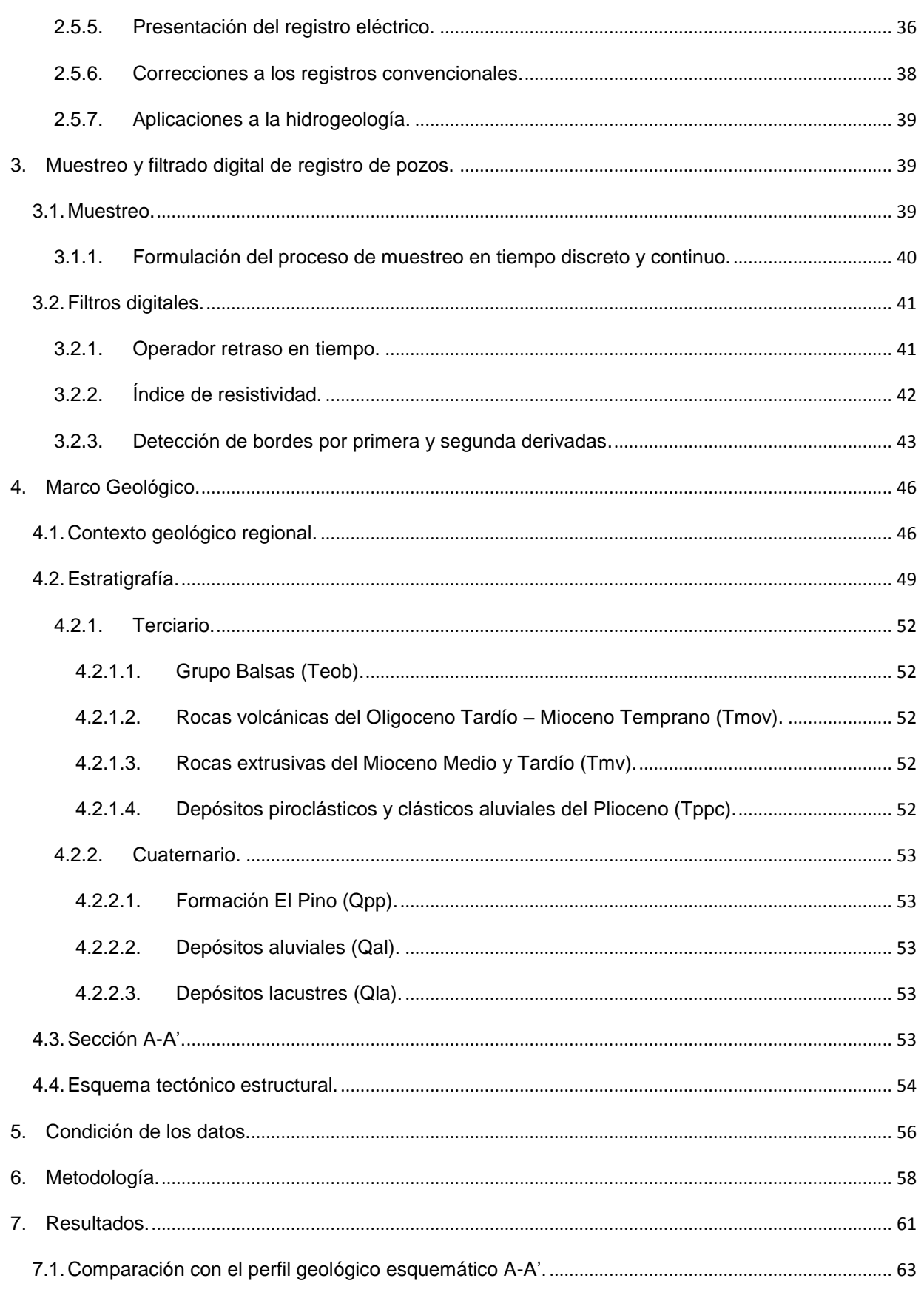

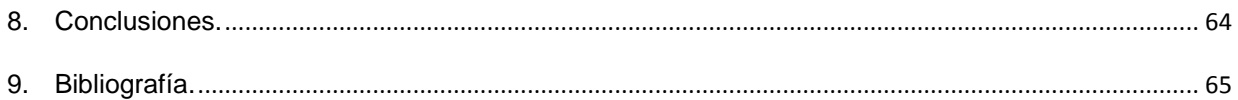

# Índice de figuras.

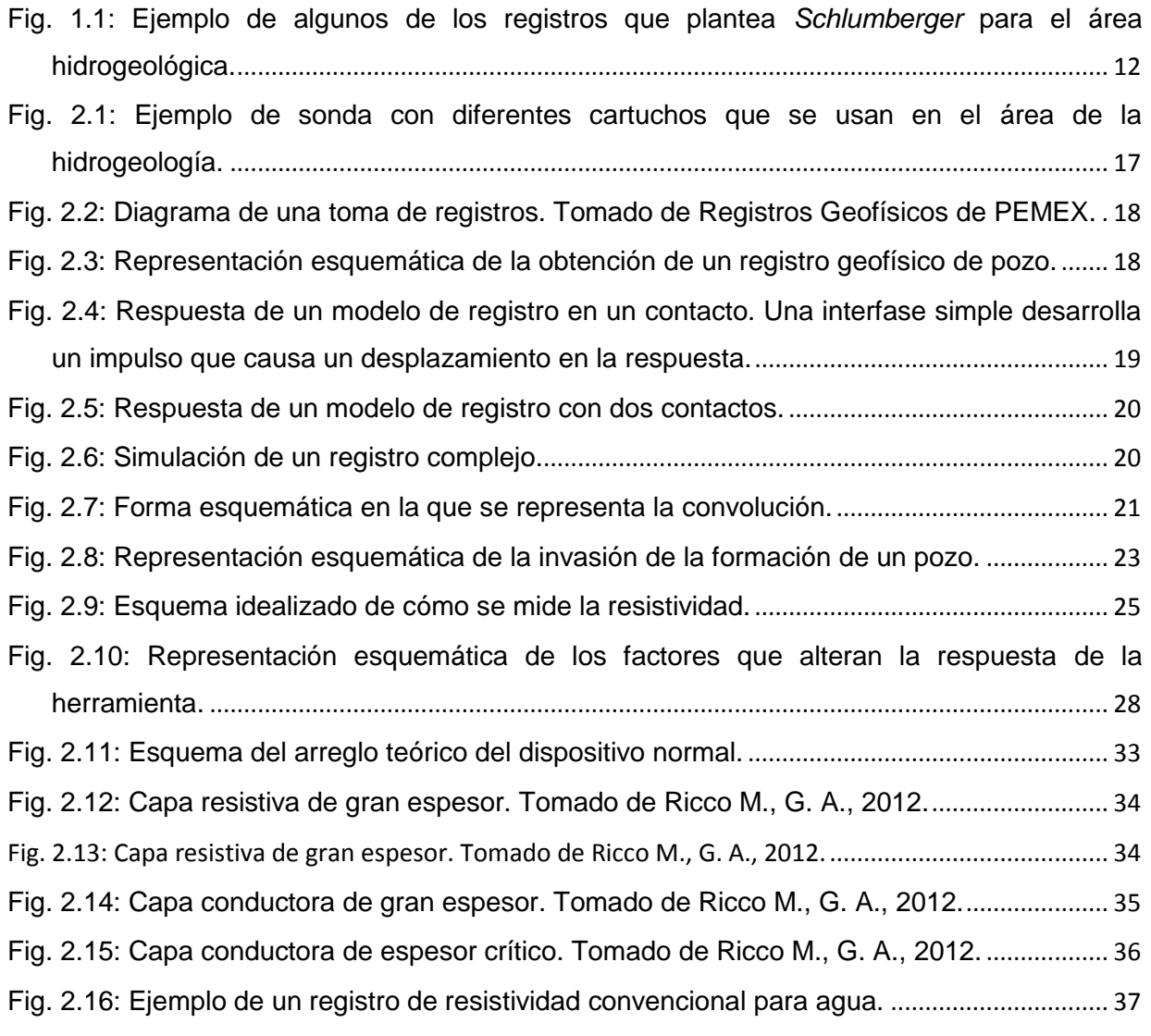

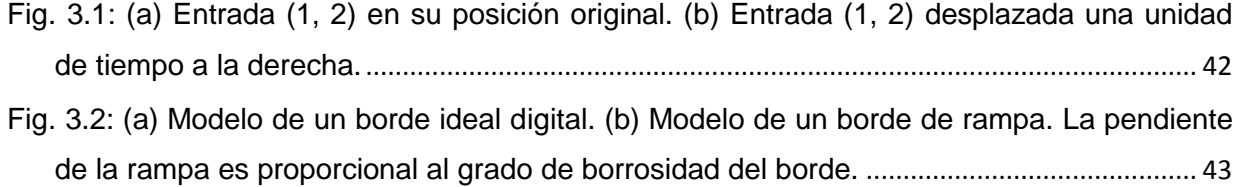

Fig. 3.3: (a) Dos regiones separadas por un borde vertical. (b) Detalle cerca del borde, mostrando un perfil de nivel de grises y las derivadas primera y segunda del perfil. ......... 44

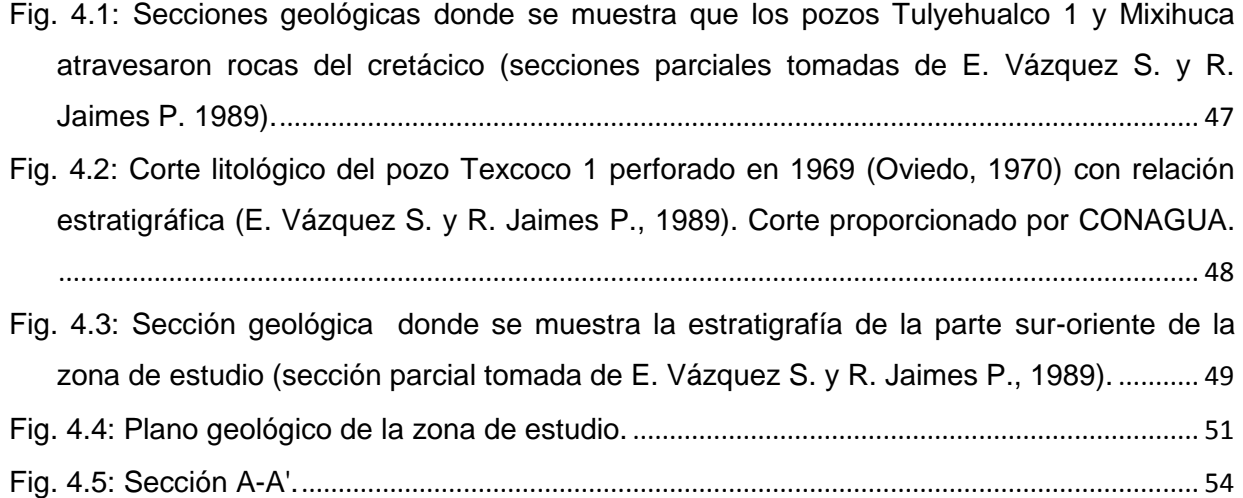

Fig. 5.1: Localización geográfica de los pozos. Imagen tomada de Google Earth. ................... 56

Fig. 6.1: Diagramas de flujo. (a) Obtención de los registros filtrados a partir de los datos originales. (b) Obtención de los perfiles a partir de los registros filtrados............................. 58

Fig. 6.2: Desarrollo metodológico. a. Curvas originales. b. Índice de resistividad. c. Primera derivada. d. Segunda derivada. e. Curva de control. f. Curvas IR segmentadas. g. Curvas segmentadas antes de la parametrización. h. Capas paramétricas. i. Curvas finales........ 60 Fig. 6.3: Curvas del registro normal corto acomodadas según su distancia 'x' proporcional. .. 61

Fig. 6.4: Perfil de correlación de pozos mediante las curvas de resistividad normal corto....... 61

Fig. 7.1: Perfiles finales. Arriba, con la herramienta normal corta. Abajo, con la herramienta normal larga. ................................................................................................................................... 62

# 1. Introducción

### 1.1. Objetivo

El objetivo principal del presente trabajo es:

Aplicar las técnicas de filtrado de señales de registros geofísicos de pozos como apoyo a la identificación de estratos de roca.

# 1.2. Marco histórico

Un registro geofísico de pozo se puede definir como la representación digital o analógica de una propiedad física o química de una roca, atravesada por un pozo, que se mide con la profundidad. Dichas propiedades pueden ser: la resistencia al paso de la corriente, radiactividad natural, transmisión de ondas acústicas, respuestas de neutrones por efecto de contenido de hidrógeno, temperatura, contraste de salinidades entre fluidos, etc. Estas propiedades son detectadas con instrumentos llamados sondas que consisten de cilindros con circuitos electrónicos sensibles en su interior.

Las primeras mediciones hechas en pozos datan del año 1669, en el que se realizaron lecturas de temperatura. Hoy en día la herramienta de temperatura, en el área de la hidrogeología, es útil para identificar aportaciones de agua de las formaciones rocosas saturadas.

Oficialmente, el primer *registro eléctrico* se realizó el 5 de septiembre de 1927 por *Henri Doll, Charles Sheibli* y *Roger Jos*t en *Alsace-Lorraine*, Francia, para conocer las propiedades eléctricas en un pozo petrolero. El método consistió en introducir un instrumento en un pozo y medir en diferentes profundidades la resistividad de la roca. El resultado fue una gráfica trazada a mano que mostraba los valores de resistividad aparente. La ventaja de este registro fue el apoyo para representar mejor la columna litológica del pozo.

A partir de esa fecha hasta nuestros días se han desarrollado equipos que tratan de obtener, en forma casi directa, los valores exactos de las propiedades físicas y químicas de las rocas atravesadas por el agujero con equipos, tecnología y propiedades muy específicas de las rocas.

En tanto, en el área hidrogeológica, sólo se han estado usando como un mero trámite para autorizar la construcción final de un pozo e "inferir" si tiene agua o no. La aplicación de los registros de pozos en agua data, para México, de los años 1960. Se obtenían valores de dos a tres arreglos electródicos para obtener valores de resistividad y potencial natural. A partir de la década de los noventa se empiezan a aplicar otros dispositivos como rayos gamma naturales, temperatura (a pesar de fue de los primeros registros), gradiente de temperatura, resistencia, resistividad de fluido y potencial natural.

Por su parte, la empresa *Schlumberger* (quien es la pionera y líder en el área petrolera) ha incursionado en el área de la hidrología planteando aplicar algunos de los dispositivos del área petrolera al agua. Sin embargo, los altos costos de las herramientas y las dificultades de la operación de los equipos han retrasado su uso (Fig. 1.1).

Al primer registro eléctrico se le llamó *curva lateral* y se utilizó un espaciamiento lateral de dos metros entre la fuente de emisión de corriente y el punto medio de electrodos de potencial; posteriormente, este espaciamiento cambió hasta que se estandarizó en 18'8". Para los equipos que se ocupan en el área hidrogeológica la separación del arreglo es de 48".

Debido a los contrastes de salinidad que se presentan en las zonas permeables se obtiene el potencial natural; éste es de gran utilidad para la interpretación cualitativa de los acuíferos. Sin embargo, en rocas volcánicas y materiales aluviales, donde se presentan principalmente el agua, a veces no presenta buenos resultados debido a la compactación o al fracturamiento. Asimismo, dado que por lo general no se atraviesan rocas sedimentarias de tipo lutita, la línea base es difícil de identificar.

A pesar que el arreglo normal corto y largo se conoce desde 1932, en el área hidrogeológica sólo se usan para identificar espesores de capas y permeabilidad.

Hoy en día, la conjunción de los tres dispositivos de resistividad (normal corto, normal largo y lateral) junto con el registro de potencial natural, integran la herramienta fundamental en el área de la hidrogeología.

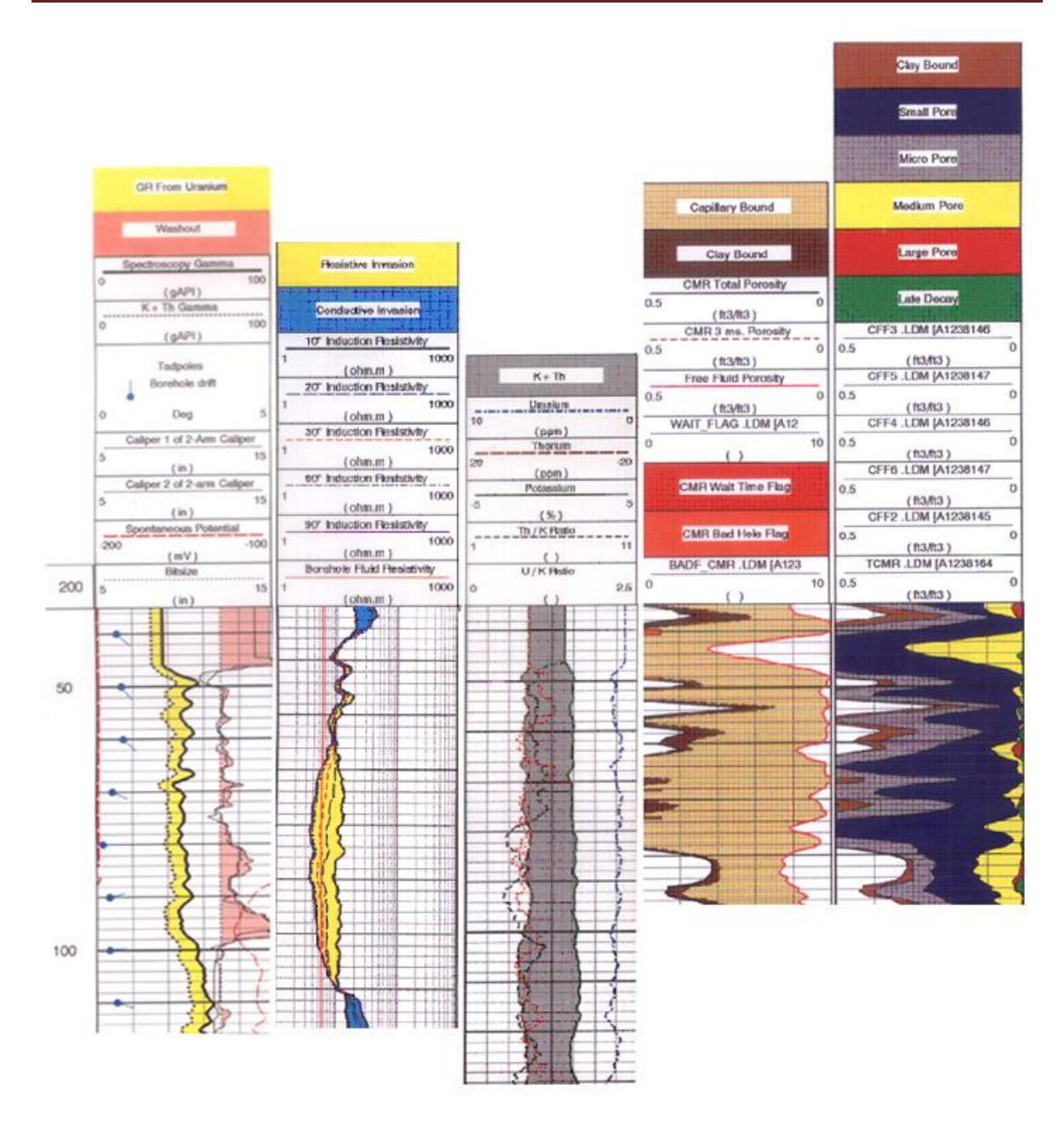

Fig. 1.1: Ejemplo de algunos de los registros que plantea *Schlumberger* para el área hidrogeológica.

En 1939 se comenzó a trabajar con las propiedades radiactivas de las rocas. En esa época, el conocimiento de esta propiedad era muy pobre y se utilizaba el *registro de rayos gamma* para determinar cualitativamente la litología (arcillosidad de las rocas) y para la correlación geológica. La ventaja de este instrumento fue que se pudo tomar en agujero ademado y llegó a ser de gran utilidad en pozos donde nunca antes se había corrido un registro. Hoy en día también se utiliza para los mismos fines.

Hoy en día, la sonda que se utiliza para fines hidrogeológicos está integrada por tres curvas de resistividad (normal corta, normal larga, lateral), resistencia, resistividad de fluido, temperatura, gradiente de temperatura, rayos gamma naturales y potencial natural; también existe para medir echados.

# 1.3. Clasificación de los registros para la hidrogeología.

La gama actual de registros geofísicos de pozos es muy amplia. La manera más común de clasificarlos es:

- De acuerdo a la propiedad que miden.
- De acuerdo al principio físico de medición que utiliza la herramienta.

De tal manera que de forma esquemática se tendría:

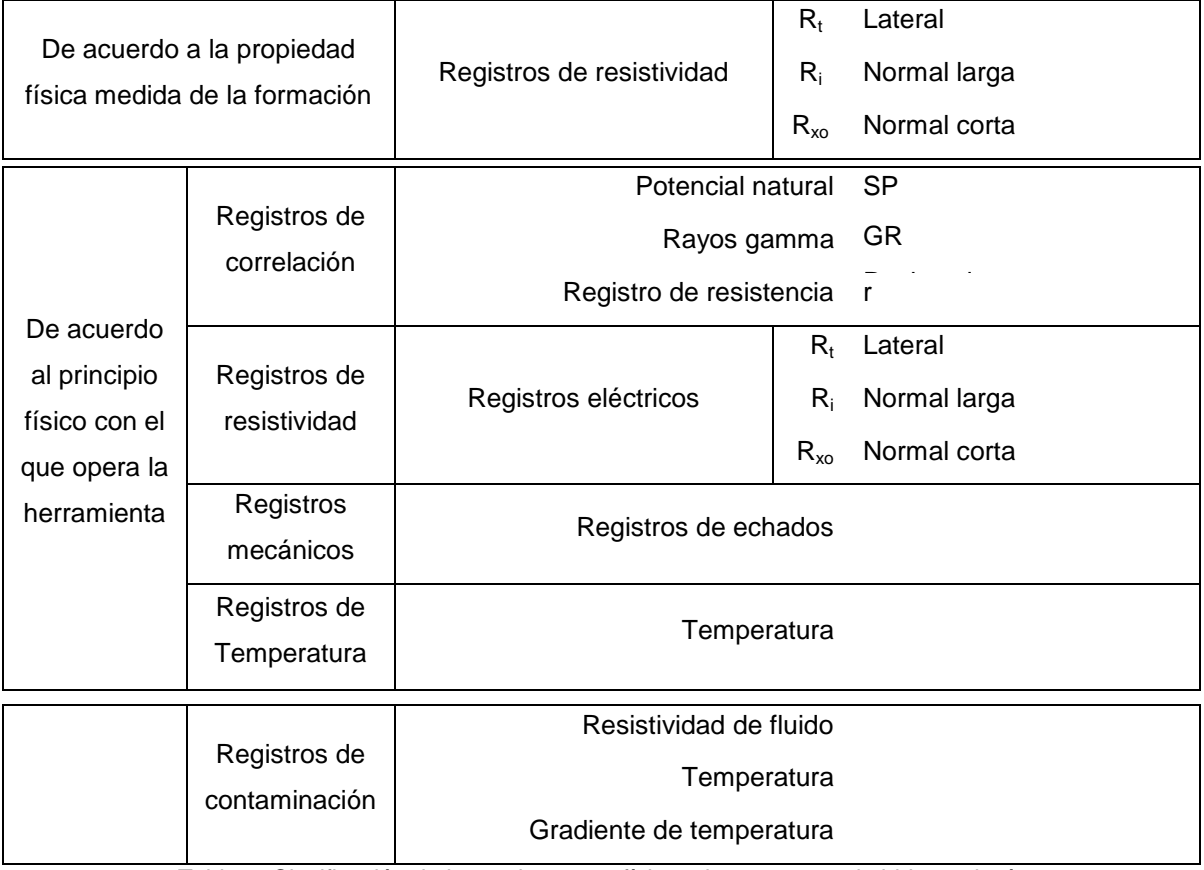

Tabla 1: Clasificación de los registros geofísicos de pozos para la hidrogeología.

El volumen de información que se abarca para la medición de una determinada propiedad depende tanto del arreglo electródico como de su principio de funcionamiento. De esta manera, se pueden diferenciar dos tipos de mediciones:

- *Globales:* Los dispositivos de emisión y recepción de señales están localizados en  $\bullet$ un mismo eje, generalmente paralelo a la dirección del pozo. El volumen de investigación emula a un sólido de revolución cuyo eje es el de la sonda. Ejemplo de ello, son los registros eléctricos de resistividad normal y lateral.
- *Microvolumétricas:* Normalmente, los dispositivos van colocados sobre un patín que va en contacto con la pared del agujero a lo largo de toda la medición. Su finalidad es medir las propiedades de un volumen de formación cercano a la pared del agujero. Ejemplos de ellos, son las herramientas de *Echados.*

### 1.4. Principales usos:

La evolución de los registros geofísicos ha sido impulsada por la industria petrolera; para el área hidrogeológica, su función principal es proveer información de utilidad sobre un pozo.

### 1.4.1. Análisis Cualitativos:

En muchas ocasiones, para este tipo de análisis, se usan varios tipos de registros y ayuda a resolver problemas tales como:

- Definir la presencia de agua.
- Horizontes contenedores agua.
- Permeabilidad.
- Correlación entre pozos para la elaboración de planos estructurales.
- Determinación de fallas estructurales cuando hay más de un registro cercano en el área evaluada.
- Evaluación de capas delgadas.
- **·** Identificación de zonas arcillosas.

### 1.4.2. Análisis Cuantitativos:

Se enfocan a:

- Definir horizontes o capas (motivo de este trabajo), sin un análisis estricto de los datos.
- Toma de decisión para definir el diseño y terminación del pozo.
- Horizontes potenciales que pueden contener agua.
- Correlación e identificación de límites entre capas.
- Diferenciación entre rocas bien consolidadas y mal consolidadas.
- Determinación de la permeabilidad en los intervalos.
- Diferenciación entre intervalos productores de agua.
- Determinación de la transición del acuífero.
- Determinación de la saturación de agua (Sw) y factor de formación (F).
- Calibración de la litología.
- Presencia de fracturamiento.
- **Determinación de la permeabilidad (K) y cálculo del volumen de arcillas (V<sub>sh</sub>).**
- Diámetro del agujero.

Con el propósito de hacer uso de la señal que proporciona el registro geofísico, sin considerar los efectos o ruido que pueda contener por tipo de lodo, temperatura del lodo, espesor de capas dependiendo el arreglo electródico de la herramienta de resistividad, se ve la posibilidad de aplicar técnicas de filtrado para definir con mayor detalle los horizontes de roca que se presentan en el pozo.

# 2. Marco Teórico.

# 2.1. Conceptos básicos.

De acuerdo con la definición tradicional, un registro geofísico de pozo es la representación digital o analógica de una propiedad física que se mide contra la profundidad. A diferencia de los métodos geofísicos (gravimétricos, sismológicos, electromagnéticos y eléctricos) que operan en la superficie de la Tierra o sobre la misma, los registros de pozos se realizan en agujeros de diámetros que varían de 5" a 12".

El equipo que se utiliza en registros geofísicos se ha vuelto más complejo conforme avanzan las necesidades de detectar mayor cantidad de recursos del subsuelo; también existen equipos sencillos que se usan para fines geohidrológicos y geotécnicos.

Los registros eléctricos son operados por una sonda que va conectada a un cable y a un equipo de grabación.

La sonda suele estar compuesta de dos elementos: uno contiene los sensores que se usan para hacer las mediciones y a éste se le denomina sonda; el otro elemento que compone la herramienta de fondo es el cartucho

El cartucho contiene los elementos electrónicos que alimentan a los sensores, que procesan las señales de medición y que transmiten las señales por medio del cable hacia el interior del camión. Actualmente, la mayoría de las sondas y cartuchos pueden conectarse entre sí para formar una sola herramienta y con ello poder realizar varias mediciones de diferentes propiedades o arreglos electródicos en una sola corrida (Fig. 2.1).

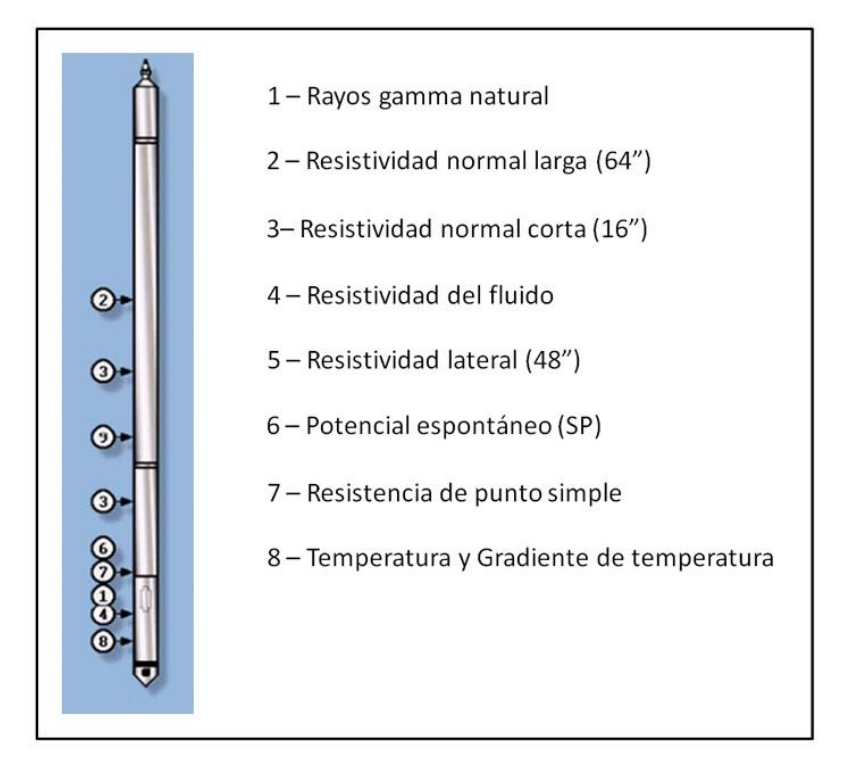

Fig. 2.1: Ejemplo de sonda con diferentes cartuchos que se usan en el área de la hidrogeología.

La herramienta se conecta a un cable eléctrico para poder subir y bajar dentro del pozo. La mayoría de estos cables utilizados en agujero abierto están compuestos de 7 conductores de cable aislados; los más recientes incluyen conductores de fibra de vidrio en el centro y 6 conductores de cobre. El cable se cubre con un armazón de acero para brindarle fuerza y soporte adecuado y poder jalarla en caso que se atore dentro del pozo.

Los registros se toman durante el ascenso de la herramienta dentro del pozo con el fin de asegurar la tensión del cable y controlar la profundidad. La transmisión de señales se realiza de forma digital; todo esto con una corriente eléctrica transmitida a la herramienta desde la superficie a través del cable. Mientras el equipo de superficie recibe la señal de la herramienta, la procesa, analiza y responde con impresiones continuas en papel (Fig. 2.2).

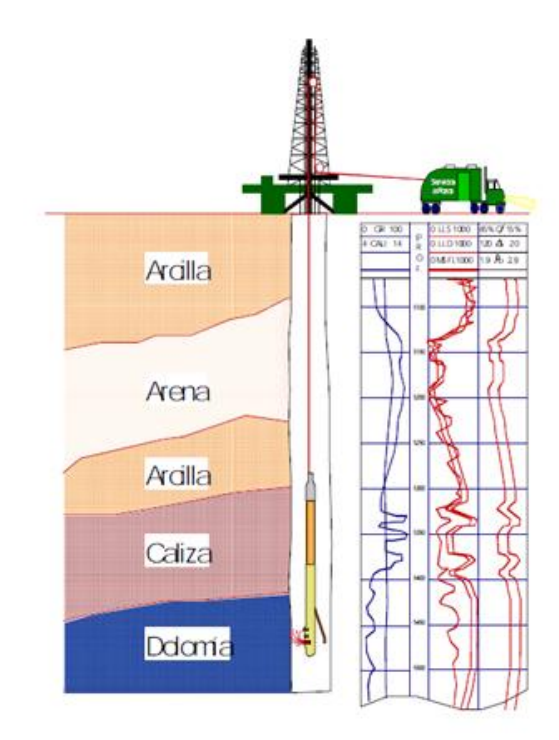

Fig. 2.2: Diagrama de una toma de registros. Tomado de **Registros Geofísicos** de PEMEX.

#### 2.1.1. Registro de pozo visto como una señal digital.

Desde el punto de vista rigorista, el registro geofísico de pozo se puede representar como un sistema lineal. La sonda o equipo de registro recibe una señal de la formación, ésta se procesa a través de circuitos electrónicos y se registra en una cinta magnética o película fotográfica en la superficie. La sonda al realizar la transferencia de la señal recibida a la señal registrada ocasiona cierta distorsión (ruido), la cual es una característica del equipo de registro. La figura siguiente muestra la representación esquemática de un registro (Fig. 2.3).

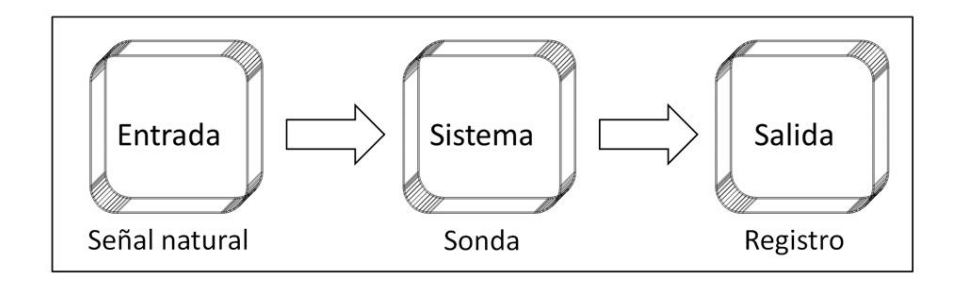

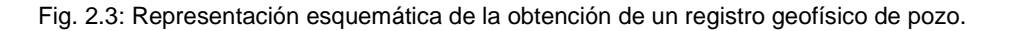

Considérese una sección ideal de un pozo compuesta por dos unidades litológicas homogéneas de espesor infinito, con características diferentes en la interfase (Fig. 2.4).

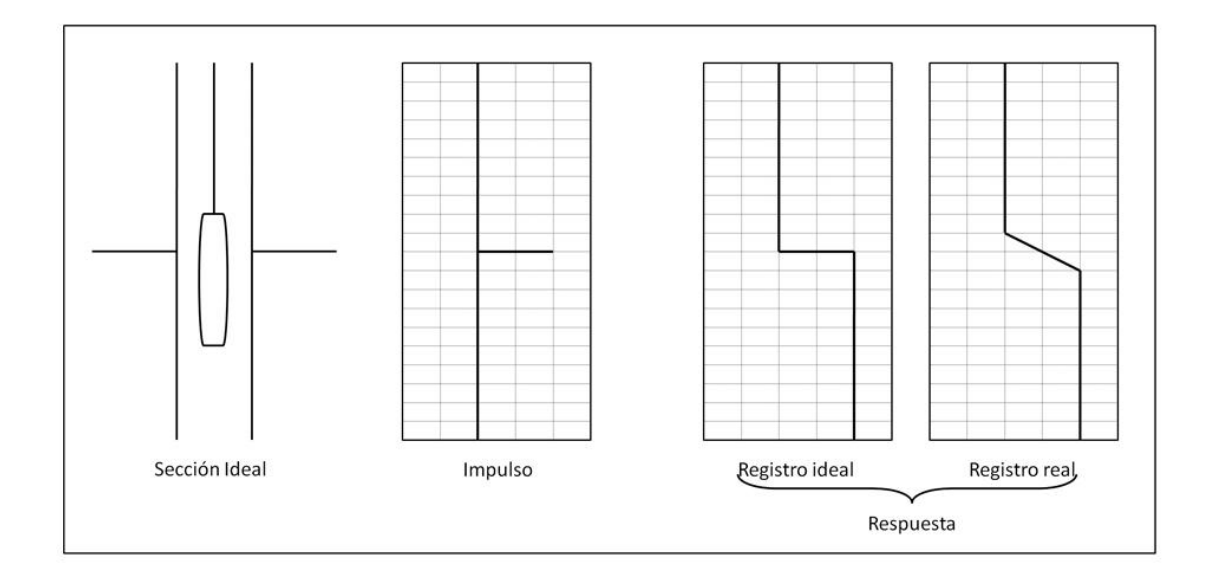

Fig. 2.4: Respuesta de un modelo de registro en un contacto. Una interfase simple desarrolla un impulso que causa un desplazamiento en la respuesta.

La respuesta (sonda) recibe un impulso de la interfase por el cambio de características. La respuesta del equipo a tal impulso es la llamada función respuesta al impulso unitario del aparato que corresponde a un sistema monocanal. La respuesta que se obtiene en el registro no es un escalón, como sería en el caso ideal, debido a la disposición y arreglo que tienen los electrodos de transmisión y detección dentro de la sonda.

Si se tienen dos unidades homogéneas en la que una sea de poco espesor, rodeada por otra unidad, existirán dos impulsos: uno positivo y uno negativo (Fig. 2.5). Al tocar la primera interfase, la herramienta recibirá un impulso; y al detectar la segunda, el impulso será en sentido contrario, regresando a las condiciones originales.

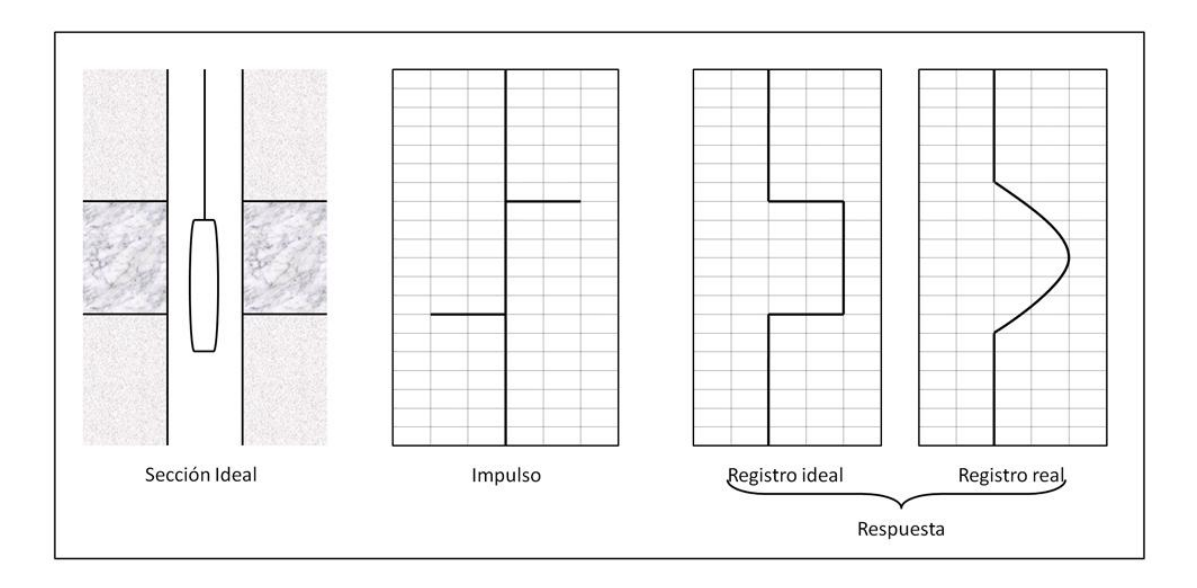

Fig. 2.5: Respuesta de un modelo de registro con dos contactos.

La respuesta de este sistema al impulso negativo difiere de la respuesta del impulso positivo sólo en el signo.

En una serie de unidades litológicas de diferente espesor (Fig. 2.6), cada interfase tendrá una respuesta individual; la suma o superposición de esta respuesta equivaldrá a la curva registrada.

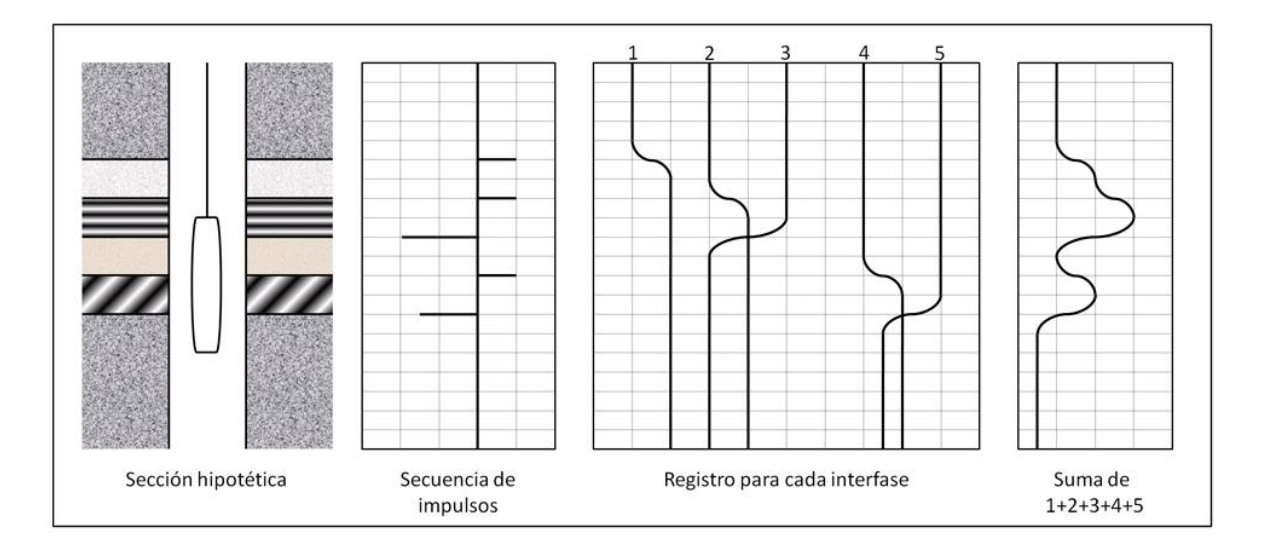

Fig. 2.6: Simulación de un registro complejo.

En otros términos, se puede considerar que la curva registrada es equivalente a la convolución de la respuesta impulso del aparato con la secuencia de impulsos provenientes de las unidades litológicas (Fig. 2.7).

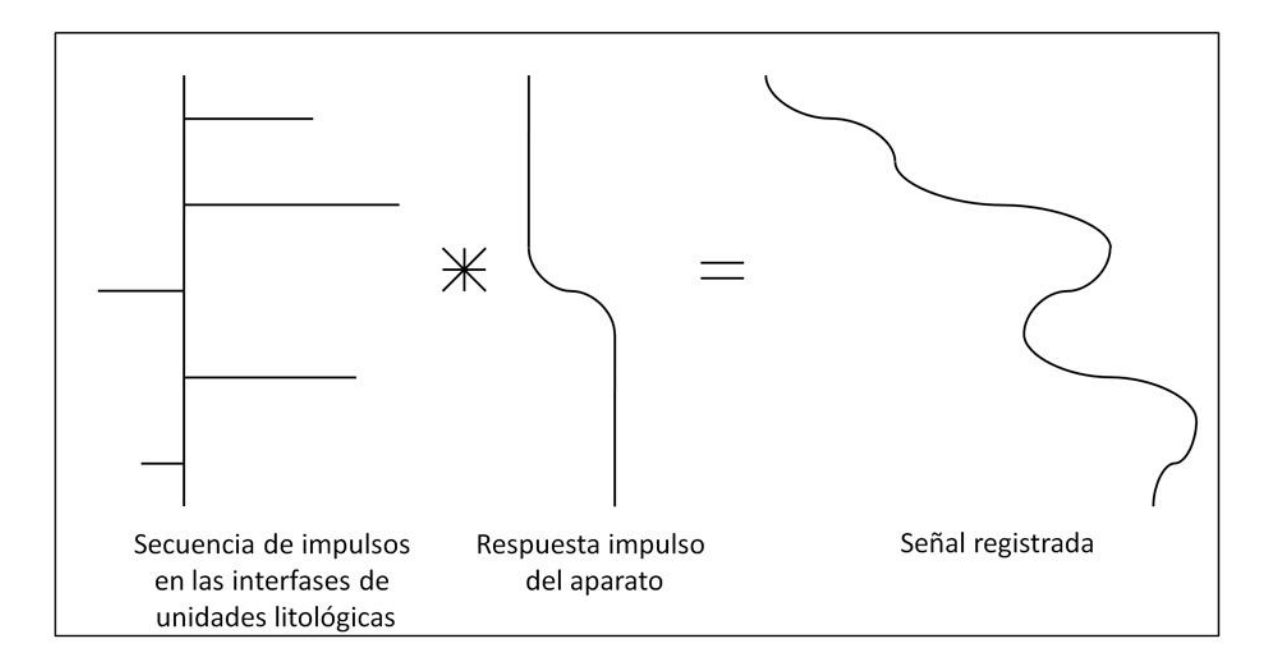

Fig. 2.7: Forma esquemática en la que se representa la convolución.

En la práctica, la señal registrada incluye información deseada y no deseada, llamándose a ésta última *ruido*; éste es una señal cuya amplitud es aleatoria. Se puede decir que existen dos fuentes que originan ruido en la señal: una dentro del pozo debido al fluido de perforación, enjarre, filtrado del lodo y la forma de detección de la herramienta; y la segunda, ocasionada en la superficie por factores ambientales y equipo. Aunque esta información oscurece la señal deseada, es de utilidad complementaria en la interpretación del registro.

#### 2.2. Propiedades básicas de las rocas.

Las rocas en general contienen fluidos como agua, aceite, gas o combinaciones de estos que se encuentran en cavidades llamadas *poros*. La fracción del volumen de poro contenido con algún fluido se denomina *índice de saturación*. Para evaluar la productividad de un depósito con fluidos es necesario conocer la facilidad con que el

fluido puede atravesar el sistema poroso; esta propiedad de la formación se conoce como *permeabilidad* y depende de la manera en que están conectados entre sí los poros.

La porosidad, índice de saturación de fluidos, permeabilidad y espesor de la formación contenida con fluidos de interés son necesarios para determinar si el pozo puede considerarse económicamente productivo. Estos parámetros pueden obtenerse o inferirse por muestras de canal, núcleos o a partir de registros geofísicos de pozos que se corren en rocas sedimentarias, ígneas y metamórficas, por lo que es conveniente clasificarlas y conocer su comportamiento cuando son detectadas por las sondas.

#### 2.2.1. Proceso de invasión en la formación.

Para poder explicar cómo se produce este fenómeno, se tiene que entender cuál es la función de los lodos de perforación y cómo se utilizan en el momento de realizar una perforación: Cuando se realiza una perforación en un pozo, se debe de procurar que durante la labor, la presión del lodo sea mayor que la de la roca que se está perforando, con el propósito de conducir el recorte de la roca a la superficie; sin embargo, en algunas situaciones como el cambio de litología de una roca compacta con una roca fracturada o porosa se presentan pérdidas de circulación de lodo, lo cual complica la perforación.

Por lo que respecta a la variación de presión, al presentar una presión mayor en el lodo se produce invasión hacia la roca, situación que implica que la roca es permeable.

El proceso de invasión envuelve filtraciones dinámicas, filtraciones y adherencia del lodo a las paredes del pozo. A medida que la barrena penetra rocas o formaciones permeables, existe una adherencia de las partículas de lodo a las paredes de la roca fresca la cual dura pocos segundos. Este fenómeno se vuelve más veloz si los tamaños de las partículas del lodo llenan en su totalidad los poros de la roca provocando así que el enjarre se formase indefinidamente a medida que se va dando un decremento en las filtraciones a la formación de acuerdo a la expresión  $\frac{1}{\sqrt{t}}$ . Sin embargo, el efecto que tiene el paso de la barrena, así como el flujo de lodo que circula en el agujero junto con los detritos que se van recortando, provoca que esto no ocurra por efecto de la erosión del enjarre; y una vez que dicho fenómeno para y alcanza un equilibrio, se dice que ha llegado a un equilibrio dinámico entre la formación del enjarre y la erosión del mismo.

En un proceso de filtración, el efecto alcanza un valor máximo. A medida que transcurre el tiempo, el filtrado va disminuyendo ya que el espesor del enjarre va aumentando y evita la entrada del filtrado. Si se toma en cuenta el factor eléctrico de la formación, el comportamiento de la filtración dentro del sistema roca-fluidos es diferente dependiendo del fluido que exista en la formación. Los líquidos que se vayan filtrando a través de este enjarre se irán introduciendo en la formación y empujarán los fluidos hacia la roca. Se dice entonces que una zona invadida se forma adyacente a las paredes del pozo.

De la pared del pozo hacia el interior de la formación, se pueden distinguir varias zonas. En primer lugar tenemos la resistividad del lodo de perforación que se esté usando  $(R_m)$  y dependerá del tipo del lodo que se esté utilizando: base agua o aceite. Posteriormente, tenemos la resistividad del enjarre  $R_{mc}$  e inmediatamente, la resistividad de la zona lavada  $R_{xo}$ .

La siguiente zona que se tiene es la zona de transición. En ocasiones se puede notar la presencia de un anillo de baja resistividad a cierta distancia de la pared del pozo dentro de la formación (Ri) que correspondería al confinamiento de agua intersticial desplazada por el filtrado del lodo. Finalmente, se tendrá la zona no invadida o virgen que comienza donde acaba la zona de transición y se caracteriza porque en esta zona ya no existe presencia de filtrado y sólo están los fluidos originales de la formación. La resistividad de esta zona es la resistividad verdadera de la formación y se designa R<sub>i</sub>. Un esquema de las zonas se muestra en la siguiente figura (Fig. 2.8).

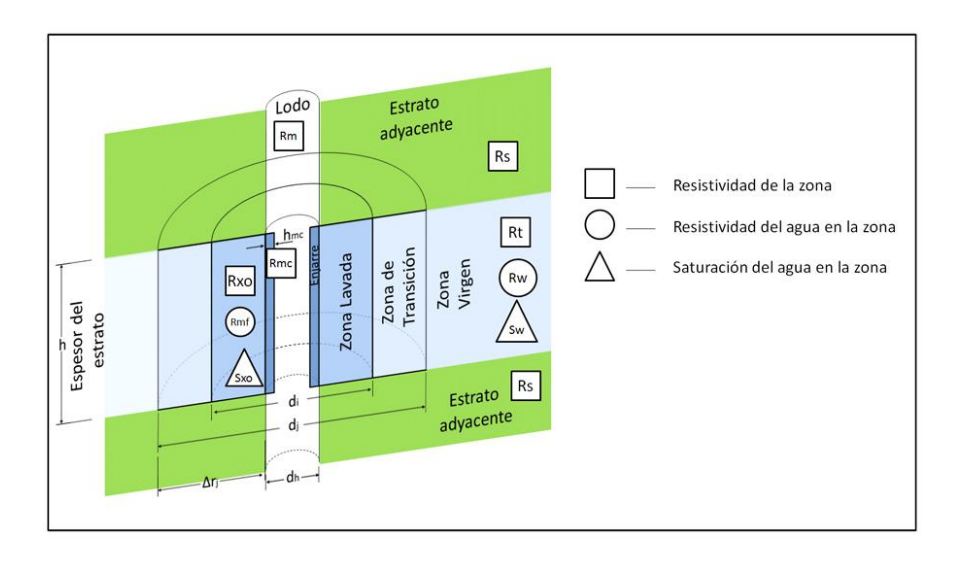

Fig. 2.8: Representación esquemática de la invasión de la formación de un pozo.

## 2.3. Propiedades eléctricas de las rocas.

Todas las herramientas de registros de pozos utilizan directa o indirectamente energía eléctrica, ya sea para poder inducirla y poner en operación la sonda, o bien, para detectar alguna propiedad o parámetro en las rocas atravesadas por el agujero.

Para comprender correctamente todos los conceptos relacionados con la teoría de registros eléctricos, es necesario tener una idea clara de la teoría electromagnética.

Las ecuaciones que rigen al campo eléctrico en un medio conductor donde existe una corriente eléctrica estacionaria son:

$$
\nabla \times \bar{E} = 0 \tag{2.1}
$$

$$
\nabla \cdot \bar{J} = 0 \tag{2.2}
$$

donde:

$$
\bar{J} = C\bar{E}
$$

 $a \bar{f}$  se le conoce como densidad de corriente y a C como *conductividad.* 

El campo eléctrico puede expresarse también como el gradiente de un potencial

$$
\overline{E} = -\nabla \psi \tag{2.4}
$$

sustituyendo 2.4 en 2.1, se llega a obtener que:

$$
\nabla^2 \psi = 0 \tag{2.5}
$$

la cual se conoce como *ecuación de Laplace*.

La interpretación física de estas ecuaciones indica que se está trabajando en un campo armónico. Esto es, la fuente que emite la corriente eléctrica no se considera dentro de la solución de la ecuación de Laplace. Este caso, se presenta en toda la teoría de la interpretación de los registros geofísicos de pozo de tipo resistivo.

El término C de la ecuación 2.3 también puede expresar como su inverso, llamado *resistividad* R.

La mayoría de las herramientas miden la resistividad. Equipos muy rudimentarios llegan a medir la resistencia como equivalente de la resistividad. En realidad son conceptos totalmente diferentes, la resistividad es una propiedad del medio y la resistencia depende de la geometría del cuerpo. Para aclarar lo anterior, se presenta el siguiente ejemplo (Fig.2.9):

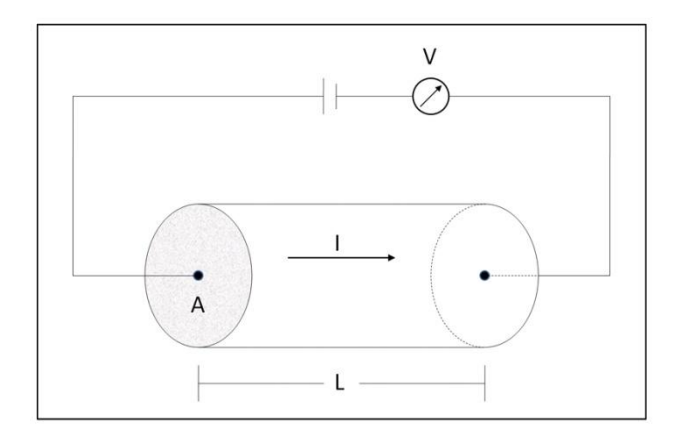

Fig. 2.9: Esquema idealizado de cómo se mide la resistividad.

Considérese un cilindro con sección transversal A y longitud L, al que se le aplica una corriente eléctrica por los extremos. La resistencia r se define como:}

$$
r = \frac{\Delta V}{I} = \frac{\int_0^\infty \bar{E} \cdot d\bar{r}}{I}
$$

de 2.3 se puede obtener que

$$
I = \int \bar{J} \cdot d\bar{s}
$$

integrando y despejando J, se tiene que

$$
J = \frac{I}{A}
$$

lo cual confirma su definición.

Sustituyendo 2.8 en 2.3,

$$
\bar{E} = R\bar{J} \tag{2.9}
$$

esta ecuación implica que  $\bar{E}$  es constante, y al sustituirla en 2.6 se tiene que

$$
r = R \frac{L}{A}
$$

lo que confirma también que la resistencia depende de la geometría del cuerpo. La expresión 3.21 junto con la 3.16 son las que más se ocupan en registros geofísicos de pozos cuando se utilizan campos eléctricos estacionarios.

#### 2.3.1. Flujo de corriente a través de las rocas.

Las rocas que se consideran son en esencia las sedimentarias formadas por granos, matriz y cemento; cuyos minerales en su mayoría son no conductores de la electricidad. Ahora bien, la porosidad efectiva, que contiene algún electrolito como agua salada, es el medio por el cual estas rocas pueden conducir la corriente. Aunque existen ciertos minerales en los sedimentos que hacen conductora a la roca, estos son raros y pueden distorsionar la información obtenida por el registro.

#### 2.3.2. Factor de formación.

El *factor de formación* de un medio poroso es un concepto valioso para la evaluación de formaciones. Se define como la relación que existe entre la resistividad de una muestra de roca saturada 100% con agua salada entre la resistividad del agua que satura dicha roca.

$$
F = \frac{R_o}{R_w} \tag{2.11}
$$

Esto es, considérese un cubo que contiene exclusivamente agua salada con una resistividad R<sub>w</sub>. Cuando se aplica un voltaje E [V] entre dos caras, fluirá una corriente i [A].

$$
E = r_i = R_w \frac{L}{A} i \tag{2.12}
$$

$$
i = \frac{A}{R_w} \frac{E}{L}
$$

Esta expresión es análoga a la ley de Darcy para flujo de fluidos horizontales.

Se considera ahora el mismo cubo lleno con igual cantidad de agua, pero se le agrega arena limpia. En este caso, la resistencia medida se incrementará por el *factor de formación de resistividad*. El voltaje que se medido será:

$$
\frac{E}{i} = R_0 = FR_w \tag{2.14}
$$

Esta es una relación importante en la interpretación de los registros eléctricos. Se ha visto que el factor F depende de la geometría de los granos y está asociado con la porosidad.

2.3.2.1. Relación entre el factor de formación y la porosidad.

Actualmente, los valores de factor de formación se calculan a partir de ecuaciones empíricas que han dados buenos resultados; su obtención se ha realizado con pruebas de laboratorio, siendo las más conocidas:

La fórmula de Archie: 
$$
F = \phi^{-m}
$$
 2.15

La fórmula de Humble: 
$$
F = \frac{0.62}{42.15}
$$

#### 2.4. Respuesta de la sonda.

La forma como se coloca la sonda en el agujero, la disposición y escala de fuente(s) y detector(es) pueden dar mediciones con resultados que difieren de sus valores reales en un medio homogéneo.

La Fig. 2.10 muestra un caso muy común, en el que se encuentra un intervalo con una roca de interés, cuyo espesor es menor o igual a la separación fuente-detector rodeada por dos paquetes de roca con características similares. En esta situación, el detector obtendrá una respuesta aparente g<sub>a</sub>, la cual dependerá de:

- la propiedad del lodo  $g_m$ ,
- las propiedades  $g_c$  y  $g_d$  de las rocas que la rodean,
- el diámetro del agujero y el espesor de la capa.

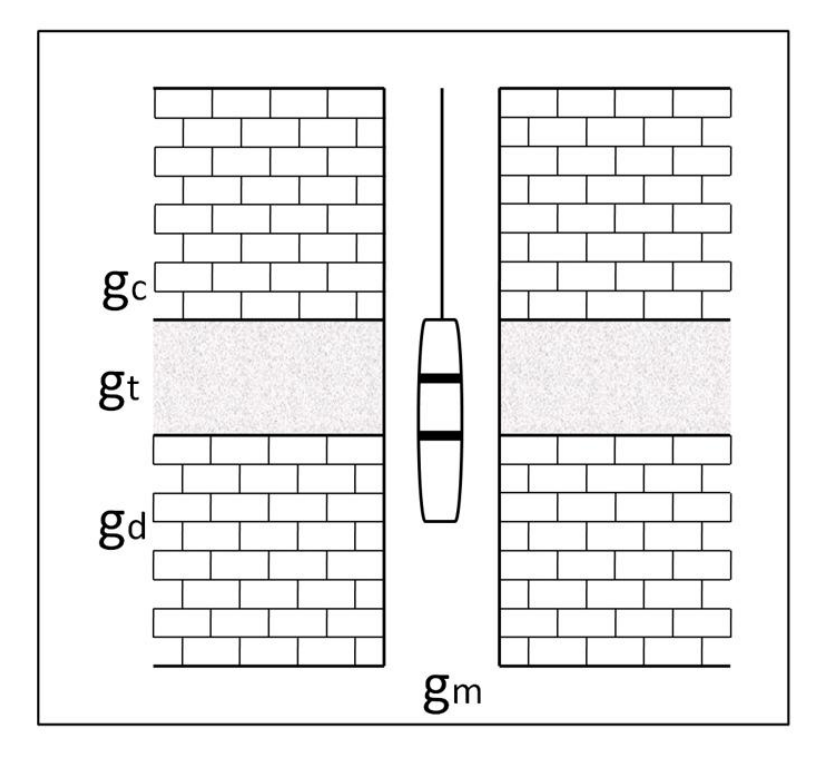

Fig. 2.10: Representación esquemática de los factores que alteran la respuesta de la herramienta.

La respuesta de la sonda g<sub>a</sub> deberá corregirse para eliminar las contribuciones de  $\mathsf{g}_{\mathsf{m}}, \, \mathsf{g}_{\mathsf{c}}$  y  $\mathsf{g}_{\mathsf{d}},$  a fin de obtener la propiedad de  $\mathsf{g}_{\mathsf{t}}.$ 

El caso contrario, cuando el espesor es mayor que la separación fuente-detector y está rodeado por los dos paquetes con roca con características similares, los efectos de  $g_c$  y  $g_d$  estarán más acentuados hacia los límites de las interfases;  $g_m$  y el diámetro del agujero también afectarán, por lo que harán que eliminar las contribuciones de  $g<sub>m</sub>$ , y en menor cantidad las de  $g_c$  y  $g_d$  (Fig. 2.10).

Existen básicamente dos aproximaciones que se pueden utilizar para eliminar estos efectos.

Algunos ejemplos del diseño de la sonda para minimizar los efectos de las heterogeneidades son las sondas enfocadas y las de inducción, que reducen efectivamente la influencia de las zonas adyacentes (suprimiendo la contribución de  $g_c$  y  $g_d$  en la Fig. 2.10).

La segunda aproximación utiliza las llamadas *correcciones ambientales*. El desarrollo de estas correcciones requiere de la solución de ecuaciones diferenciales parciales que se aplican a mediciones particulares. Así, los registros de potencial natural y los de resistividad se rigen por la ecuación de Poisson.

$$
\nabla^2 \Psi + S = 0 \tag{2.17}
$$

La descripción del problema requiere que las ecuaciones diferenciales se escriban en coordenadas cilíndricas y que se propongan las condiciones de frontera apropiadas. En algunos casos, la solución puede obtenerse como una expresión analítica.

Un ejemplo de lo anterior es la solución del potencial para sondas de resistividad con dos y tres electrodos. Los resultados se presentan como un conjunto de curvas de corrección para convertir los valores de resistividad aparente a resistividad verdadera. Los parámetros en las curvas de corrección se dan como relaciones adimensionales que involucran aspectos como la resistividad del lodo y el espaciamiento del arreglo respecto al diámetro del agujero.

Las soluciones analíticas no pueden encontrarse para muchos casos de interés; sin embargo, se simulan geometrías en las cuales las propiedades eléctricas varían con el radio y la profundidad. Estos resultados se presentan en formatos gráficos a escala con relaciones adimensionales para reducir el gran número de variables.

Con las computadoras es posible simular la respuesta de las sondas. Por ejemplo, los electrodos pueden representar cuerpos finitos más que puntos o líneas, o una sonda puede modelarse centrada o descentrada.

#### 2.5. Herramientas de resistividad.

Las primeras herramientas de resistividad estaban compuestas por la combinación de cuatro electrodos (dos de corriente y dos de potencial) a diferentes espaciamientos. El espaciamiento de estos electrodos dio varias profundidades de penetración de corriente.

Las herramientas modernas incluyen varios electrodos que enfocan la corriente dentro de la formación y que reducen los efectos de capas adyacentes y de agujero.

Dependiendo del espaciamiento entre electrodos se obtendrán diferentes profundidades de investigación.

Los registros de resistividad cumplen con la ecuación de Poisson (Ec. 2.17). Para poder evaluar el potencial hay que considerar la relación que existe entre el potencial de un campo eléctrico y el campo eléctrico: la ley de Ohm y la ecuación establece la continuidad de las líneas de corriente. Dakhnov (1962) propone la configuración del potencial para los siguientes casos:

1. Medio homogéneo isótropo. En esta situación se considera al sistema de coordenadas cilíndricas y la ecuación de Laplace se reduce a

$$
\frac{\partial}{\partial r}\left(r^2\frac{\partial U}{\partial r}\right) = 0\tag{2.18}
$$

la solución para U es:

$$
U = -\frac{c}{r} + D \tag{2.19}
$$

La evaluación de C y D ayuda a encontrar el valor de U

$$
U = \frac{R I}{4\pi r} \tag{2.20}
$$

2. Medio homogéneo anisótropo: Se usa el sistema coordenado cartesiano para estudiar la función potencial en un medio anisótropo laminado. Para este caso se obtiene:

$$
\Delta U = \left(\frac{Ral}{4\pi}\right) \left(\frac{r_{AN} - r_{AM}}{(r_{MA})(r_{NA})}\right) \tag{2.21}
$$

3. Medio con planos paralelos: Esta consideración es semejante a la que se plantea en prospección eléctrica de superficie, la solución a la ecuación de Laplace se realiza a partir de coordenadas cilíndricas, tiene términos exponenciales y funciones de Bessel de orden cero de primera y segunda clase  $J_0(mr)$  y  $Y_0(mr)$ .

La solución se expresa como:

$$
U_i = \frac{R_0 I}{4\pi} \int_0^\infty C_i(m) J_0(mr) e^{-mz} dm
$$

Donde C<sub>i</sub> son funciones que dependen de la geometría del arreglo.

4. Medio con interfases coaxiales cilíndricas: Es el caso que más se utiliza en registro. Se intenta representar un medio coaxial con límites cilíndricos para el caso de un pozo perforado de diámetro  $d_0$  y fluido de perforación de resistividad  $R_1$ , que penetra una capa de espesor infinito y que tiene una resistividad  $R_t$ .

De igual forma que en el punto anterior, la solución de la ecuación de Laplace se plantea en un sistema de coordenadas cilíndricas, llegando a tener funciones sen(mz), cos(mz) y funciones de Bessel de primera y segunda clase de orden cero. La solución del potencial se expresa como

$$
U_1 = \frac{R_1 l}{2\pi^2 r_0} \left(\frac{\pi}{2z} + \int_0^\infty C_1(m) \cos(mz) \, dm\right) \tag{2.23}
$$

Donde z representa el eje vertical y se asocia a la distancia electródica, la cual está normalizada por el diámetro del agujero r<sub>0</sub>. De aquí se pueden obtener valores de resistividad para cualquier tipo de arreglo.

La evaluación de la función  $C_1(m)$  depende del número de capas que se considerarán; es la solución de un sistema de ecuaciones que se obtiene de aplicar las condiciones a la frontera: la continuidad del potencial y la continuidad de la componente normal de la densidad de corriente a través de los límites. Drahos (1984) propone la determinación de la una fórmula de recurrencia para C<sub>1</sub>.

$$
R1 = \left( (R_{n-i+1} - R_{n-i}) I_0(X_{n-i}) K_1(X_{n-i}) + \frac{R_{n-i}}{X_{n-i}} \right) C_i^{(1)}
$$
  
\n
$$
R2 = \left( (R_{n-i+1} - R_{n-i}) K_0(X_{n-i}) K_1(X_{n-i}) \right)
$$
  
\n
$$
R3 = \left( (R_{n-i+1} - R_{n-i}) I_0(X_{n-i}) I_1(X_{n-i}) \right) C_i^{(1)}
$$
  
\n
$$
R4 = \left( (R_{n-i+1} - R_{n-i}) I_1(X_{n-i}) K_0(X_{n-i}) + \frac{R_{n-i}}{X_{n-i}} \right)
$$
  
\n
$$
C_i^{(i+1)} = \left( \frac{(R1+R2)}{(R3+R4)} \right)
$$
 2.24

donde R son las resistividades; n es el número de capas; x, el argumento de las funciones modificadas de Bessel en vez de (mr)

El cálculo de la ecuación 2.23 se ha modificado bastante, Dakhnov (*op. cit*.) propone la integración a partir de series. Si se observa con detalle, representa una integral de Fourier.

#### 2.5.1. Herramienta eléctrica convencional.

Los electrodos van montados en una sonda y según el arreglo de los dispositivos, de emisión de corriente y los de medida, se pueden agrupar en: *normales* y *laterales*.

Los valores de resistividad medidos dependerán del tipo de roca y distribución de los fluidos que contenga.

#### 2.5.2. Sonda normal corta.

Consiste de un electrodo A, por el que se emite una corriente alterna o pulsante de baja frecuencia.

A 40 [cm] (16") de A se coloca otro electrodo M (normal corta), por donde se mide la diferencia de potencial. El potencial V medido entre los electrodos A y M, se calcula como  $V = \frac{RI}{4\pi (AM)}$ . Siendo R la resistividad del medio homogéneo, I es la intensidad de corriente que sale de A, y AM el espaciamiento (Fig. 2.11).

Un registro de resistividad sería una línea paralela al eje de las profundidades si se supusiera que se atraviesa un medio homogéneo, isótropo e infinito. Como esto no ocurre, sino que la sonda atraviesa varios medios heterogéneos, lo que se obtiene al final es una curva proporcional a la resistividad del medio que separa la caída de potencial en los electrodos. Consecuentemente a esto, se podría decir que el radio de investigación del arreglo normal es del doble del espaciado que existirá entre los electrodos A y M. Las curvas de resistividad que serán obtenidas por medio de este arreglo en los electrodos de la sonda, son denominadas curvas normales.

![](_page_33_Figure_1.jpeg)

Fig. 2.11: Esquema del arreglo teórico del dispositivo normal.

#### 2.5.3. Sonda normal larga.

La única diferencia que radica entre este arreglo y el normal es el espaciamiento que existe entre el electrodo de corriente A y el electrodo de medida M; dicha distancia es de 1.60 [m] (64"). Sin embargo, el funcionamiento es el mismo para los dos arreglos. El radio de investigación que este arreglo tiene es de aproximadamente 3 [m] (10 [ft]) y era muy utilizado para determinar efectos que pudiesen ocurrir en la zona invadida, así como también para obtener un valor representativo de la resistividad de la zona virgen de las formaciones  $(R_t)$ , aunque en capas delgadas tiene una medición muy pobre.

#### 2.5.4. Representación de la curva en el arreglo normal.

2.5.4.1. Comportamiento en capas muy resistivas de gran espesor.

En aquellas capas que tengan un espesor considerablemente mayor que el espaciamiento que exista entre los electrodos A y M, y su resistividad sea mayor que el de las capas adyacentes a ésta. Mientras mayor sea el espesor de la capa, el comportamiento que presentará la curva es un redondeo marcado por dos puntos de inflexión que se acercará al valor verdadero de R<sub>t</sub>. Por otro lado, cuando los espesores son menores, se tienden a registrar espesores menores que los reales y resistividades menores que las verdaderas (Fig. 2.12).

![](_page_34_Figure_1.jpeg)

Fig. 2.12: Capa resistiva de gran espesor. Tomado de Ricco M., G. A., 2012.

#### 2.5.4.2. Comportamiento en capas muy resistivas de poco espesor.

En capas cuyas resistividades sean más grandes que sus capas adyacentes pero su espesor es muy pequeño, se tiene una disminución notable en la curva de resistividad mostrando como si ésta fuese una capa conductiva, y aún más conductiva mientras mayor sea su resistividad. Este fenómeno ocurre cuando la distancia AM entre los electrodos es mayor que el espesor de la capa dándose un efecto inverso de la señal de la curva; se obtiene una resistividad aparente mínima, la cual es menor a la resistividad de las capas adyacentes formándose 2 picos simétricos separados a una distancia AM + el espesor de la capa. Se dice entonces que una capa es de espesor crítico cuando ocurre este fenómeno en la curva (Fig. 2.13).

![](_page_34_Figure_5.jpeg)

Fig. 2.13: Capa resistiva de gran espesor. Tomado de Ricco M., G. A., 2012.

2.5.4.3. Comportamiento en capas poco resistivas o conductoras de gran espesor.

En capas de gran espesor, la curva mostrará la resistividad verdadera de la formación mientras mayor sea el espesor de la capa. Sin embargo, la curva provocará de igual manera que el espesor registrado sea mayor al verdadero. Se podría decir que en estos casos, el espesor real será la resta de la distancia que exista entre los puntos de inflexión menos el espaciamiento entre AM (Fig. 2.14).

![](_page_35_Figure_3.jpeg)

Fig. 2.14: Capa conductora de gran espesor. Tomado de Ricco M., G. A., 2012.

### 2.5.4.4. Comportamiento en capas poco resistivas o conductoras y de poco espesor.

En capas cuyas resistividades sean menores a sus capas adyacentes y su espesor sea crítico, el espesor registrado será mayor al espesor real. El espesor real será igual a la distancia que exista entre las inflexiones de la curva, menos el espaciamiento AM (Fig. 2.15).

![](_page_36_Figure_1.jpeg)

Fig. 2.15: Capa conductora de espesor crítico. Tomado de Ricco M., G. A., 2012.

En ambos casos, para capas resistivas y para capas conductoras en el arreglo eléctrico normal, las curvas serán simétricas a la mitad de la capa.

#### 2.5.5. Presentación del registro eléctrico.

La presentación del registro eléctrico convencional que es empleada en la industria está representada por el uso de dos curvas normales con distintos espaciamientos de investigación (normal corta y normal larga). Esto permite tener distintas profundidades de investigación en las formaciones. Suele ir acompañado con la curva lateral con la intensión de evaluar efectivamente las 3 zonas que comprenden la invasión del filtrado del lodo, identificar los límites o capas que sean de gran espesor y el contenido de fluidos que estos pueden tener y detectar capas que sean muy delgadas pero que tengan características que indiquen que están almacenando hidrocarburos.

En la Fig. 2.16, se muestra un ejemplo de cómo se pueden encontrar los registros eléctricos convencionales. Se puede observar cómo se grafican las curvas y como están representadas las unidades de medición de las herramientas. Tanto para los arreglos normales como para los arreglos laterales, la escala que más se utiliza es de resistividades de 0 a 20 [ohm\*m]; sin embargo, si las resistividades sobrepasan esta escala, se da un salto de ciclo y se comienzan a utilizar escalas de 0 a 200 [ohm\*m].

![](_page_37_Figure_1.jpeg)

Fig. 2.16: Ejemplo de un registro de resistividad convencional para agua.

Como se observa en la Fig. 2.16, se tienen 4 curvas de resistividad y una de potencial natural que se localiza en el carril o pista 1 del registro; se muestran intercalaciones de arenas con lutitas. Las curvas de resistividad se grafican en los carriles 2 y 3. Por convención, cuando se tiene más de una curva en el mismo carril, la curva que no sea continua representará la respuesta de la herramienta con una profundidad de investigación mayor, la cual en este caso es la normal larga; mientras que en el carril 3 se grafica la respuesta del arreglo lateral como una curva continua.

Cuando se están evaluando las formaciones por medio de este tipo de información, hay que tener en cuenta que puede o no ocurrir invasión del filtrado del lodo en las capas permeables. Es tarea del analista del registro poder observar y diferenciar estas particularidades. En el caso de la Fig. 2.16, se observa que las resistividades de la curva normal son mayores a las resistividades de la normal larga a pesar de que sean intervalos con contenido de agua salada; por lo tanto, los valores más representativos de  $R<sub>t</sub>$  se pueden obtener de las curvas de mayor investigación que en este caso será la normal larga y la lateral.

#### 2.5.6. Correcciones a los registros convencionales.

Los valores de las resistividades que se leen en el registro eléctrico serán sólo las resistividades aparentes de las capas  $(R_a)$ . Estos valores se verán afectadas por las condiciones existentes que haya en el pozo y por el tipo de arreglo que se utilice para obtener R<sub>t</sub>. La siguiente ecuación Ec, expresa de manera general los factores de los que depende la resistividad aparente:

$$
R_a = f(R_m, d_h, R_{mc}, h_{mc}, R_{xo}, d_i, R_t, h, R_s)
$$

Por lo tanto, para obtener un valor confiable de R<sub>t</sub>, en necesario hacer correcciones por efecto de: resistividad del lodo y del enjarre  $(R_m, R_{mc})$  diámetro de agujero  $(d_h)$ , espesor del enjarre  $(h_{mc})$  diámetro de invasión  $(d_i)$ , resistividad de la zona invadida  $(R_{xo})$ , espesor de la capa (h) y resistividad de las capas adyacentes  $(R_s)$ .

Esto se logra mediante diversas tablas de corrección que las distintas compañías de servicios emplean en sus registros para realizar las correcciones correspondientes.

En el caso de este trabajo, por esas razones, sólo se hacen interpretaciones cualitativas a las curvas que se poseen.

### 2.5.7. Aplicaciones a la hidrogeología.

Los registros convencionales de resistividad tienen aplicaciones tanto cualitativas como cuantitativas cuando se combinan con otras herramientas tales como el sónico de porosidad y con la información de las curvas de potencial natural. Algunas de sus aplicaciones más importantes o las más frecuentes que se pueden realizar son:

- **Identificación de "zonas permeables".**
- Correlación de pozos.
- **Delimitación de estratos.**
- Evaluación de capas delgadas.
- Identificación de zonas de flujo de agua (gradiente de temperatura)
- Contaminación
- Hidrotermalismo
- Apoyo a la definición de litología (rayos gamma naturales)

# 3. Muestreo y filtrado digital de registro de pozos.

### 3.1. Muestreo.

La mayoría de las herramientas que se usan para hidrogeología tienen las siguientes especificaciones:

- Longitud: 244 [cm] (96 ").
- Temperatura:  $70^{\circ}$  [C] (158 $^{\circ}$  [F]).
- $\bullet$  Diámetro: 53 [mm]  $(2.1")$ .
- Presión: 281 [kg/cm<sup>2</sup>] (4000 [psi]).
- Peso: 15 [kg] (33 [lb]).
- Velocidad del registro: 9 [m/min] (30 [ft/min]).
- Voltaje requerido: 36 [V] DC.

Por lo general, se trata de herramientas resistivas multi-parámetro principalmente usadas para pozos de agua y pozos de monitoreo. Es capaz de medir 9 diferentes parámetros simultáneamente, como ya se mencionó anteriormente: Normal corta (NC), Normal larga (NL) Lateral, Potencial espontáneo (SP), Resistencia, Rayos gamma naturales, Resistividad de fluido, Temperatura, y Gradiente de temperatura (o Primera derivada de la temperatura). Los parámetros que interesan a este trabajo son Normal corta de 16" y normal larga de 64".

Como ya se mencionó en la sección 2.1.1 el registro de pozo es un sistema lineal y los datos de entrada están determinados por la velocidad de la herramienta. En este caso 0.15 [m] son registrados cada segundo.

Para fines de este trabajo, se consideró un muestreo de una lectura por cada metro. Esto es debido a la calidad disponible de los registros y al espaciamiento entre electrodos.

Debido a que el espaciamiento de los electrodos restringe el espesor de la capa más pequeña detectada y a que la calidad y tamaño del registro impreso (se trata de, en promedio, 3 hojas impresas tamaño carta) no permite tomar valores exactos menores a 1 [m]. Así que el muestreo idóneo es un valor de resistividad por cada metro.

# 3.1.1. Formulación del proceso de muestreo en tiempo discreto y continuo.

Una característica de la formulación en tiempo discreto es que todas las funciones de frecuencias pueden ser consideradas como de banda limitada; esto es de acuerdo a la experiencia.

Bajo la formulación de tiempo continuo, una función muestreada en tiempo es escrita como

$$
a(t) = \sum_{n} a_n \delta(t - n\tau)
$$

donde  $\delta(t)$  es la función delta de Dirac, *t* en tiempo continuo, *n* es entero y  $\tau$  es el espacio uniforme en tiempo entre valores muestreados. Bajo el modelo discreto en tiempo, una

función muestreada en tiempo es escrita sencillamente como  $a_n$ , donde n es de nuevo un entero. La unidad de tiempo es elegida para que sea igual al espaciamiento en tiempo  $\tau$ .

## 3.2. Filtros digitales.

Como ya se ha mencionado antes, el registro no sólo lleva información sobre las formaciones que atraviesa, sino que también lleva ruido provocado por diferentes razones.

La función de un filtro digital ideal es eliminar por completo el ruido de una señal con la intención que los valores reales que muestra sean exclusivamente reflejo de las características observadas en el sistema.

#### 3.2.1. Operador retraso en tiempo.

Un operador de retraso unitario, retrasa el dato de salida una unidad de tiempo respecto al dato de entrada.

El filtro de retraso de n-unidades cambia una entrada x, n-unidades de tiempo a la derecha (tarde en tiempo). Por ejemplo, la entrada  $(1, 2)$  con el tiempo origen en  $t = 0$ tiene la transformada z:

#### $1+2z$

Si operamos esta entrada con el operador z de retraso unitario, obtenemos

$$
z(1+2z)=1z+z^2
$$

el cual representa la ondícula  $(0, 1, 2)$ , llamada la entrada  $(1, 2)$  desplazada una unidad de tiempo a la derecha del origen  $t = 0$ .

Esto está ilustrado en la Fig. 4.1. El filtro causal de prealimentación de enésimo grado tiene la transformada z

$$
a_0 + a_1 z + a_2 z^2 + \dots + a_n z^n
$$

Así, el filtro causal de prealimentación de enésimo grado tiene los coeficientes

 $(a_0, a_1, a_2, \cdots, a_n)$ 

Fig. 3.1: (a) Entrada (1, 2) en su posición original. (b) Entrada (1, 2) desplazada una unidad de tiempo a la derecha.

#### 3.2.2. Índice de resistividad.

La resistividad de una formación está directamente relacionada con el tamaño de grano, los espacios vacíos y el fluido contenido, se puede determinar un índice de resistividad como método para normalizar las señales.

Este índice se resistividad se define como:

$$
IR = \frac{R_a - R_{min}}{R_{Max} - R_{min}}
$$

donde:

IR: Índice de resistividad [adimensional].

Ra: Resistividad aparente, leído directamente del registro [ohm\*m].

 $R_{min}$ : Lectura mínima de resistividad aparente en todo el registro [ohm\*m].

R<sub>Max</sub>: Lectura máxima de resistividad aparente en todo el registro [ohm\*m].

# 3.2.3. Detección de bordes por primera y segunda derivadas.

La segmentación es el proceso que divide una curva en sus partes constituyentes. El objetivo es agrupar áreas que tengan características similares dentro de las entidades distintas que representan el todo.

Uno de los principios básicos en el proceso de segmentación es la detección de discontinuidades o bordes. Los bordes caracterizan las fronteras de los objetos y son indispensables en la segmentación de una curva.

Un borde ideal tiene las propiedades del modelo mostrado en la Fig. 3.2(a), pero como ya se mencionó anteriormente en este trabajo, debido al arreglo y disposición de los electrodos en la sonda, un borde se tiende a presentar como se muestra en el Fig. 3.2(b).

![](_page_43_Figure_5.jpeg)

Fig. 3.2: (a) Modelo de un borde ideal digital. (b) Modelo de un borde de rampa. La pendiente de la rampa es proporcional al grado de borrosidad del borde.

La Fig. 3.3 muestra un desarrollo de la Fig. 3.2(b). Muestra la primera y segunda derivadas del perfil de grises. La primera derivada es positiva en los puntos de transición dentro y fuera de la rampa a medida que nos movemos de izquierda a derecha a lo largo del perfil; es constante para puntos de la rampa; y es cero en puntos de nivel de gris constante. La segunda derivada es positiva en la transición asociada con el lado oscuro del borde, negativa en la transición asociada con el lado claro del borde, y cero a lo largo de la rampa y en áreas de nivel constante de gris.

![](_page_44_Figure_2.jpeg)

Fig. 3.3: (a) Dos regiones separadas por un borde vertical. (b) Detalle cerca del borde, mostrando un perfil de nivel de grises y las derivadas primera y segunda del perfil.

Por tanto, la magnitud de la primera derivada puede ser usada para detectar la presencia de un borde en un punto. El signo de la segunda derivada puede también ser usado para determinar si un punto perteneciente al borde se encuentra en el lado claro u oscuro del borde.

Un punto significativo del borde, para ser clasificado como tal, debe tener asociada una transición del nivel de gris suficientemente mayor que el fondo en ese punto. Dado que se está trabajando con cálculos locales, el método de elección para determinar si un valor es significativo o no es usar un umbral. De esta manera, se define un punto en una imagen como "punto de borde" si su primera derivada es mayor que un umbral especificado. Un conjunto de tales puntos conectados es por definición un "borde".

Una definición alternativa usando la segunda derivada es simplemente definir los puntos de borde en una imagen como los cruces por cero de su derivada segunda. La definición de borde en este caso es el mismo que la anterior. Es importante destacar que estas definiciones no garantizan el éxito en encontrar los bordes de una imagen; simplemente, son un formalismo para su búsqueda.

Esto es fundamentado en la prueba de la segunda derivada que dice: Supóngase que f" es continua cerca de c.

- a) Si  $f'(c) = 0$  y  $f''(c) > 0$ , entonces f tiene un mínimo local en c.
- b) Si  $f'(c) = 0$  y  $f''(c) < 0$ , entonces f tiene un máximo local en c.

donde:

 $f(c) = f(t)$  cuando  $t = c$ .

 $f'(t) = \lim_{h\to 0} \frac{f(t+h)f(t)}{h}$  es la primera derivada.

 $f''(t) = \lim_{h\to 0} \frac{f'(t+h)-f'(t)}{h}$ es la segunda derivada.

# 4. Marco Geológico.

# 4.1. Contexto geológico regional.

La información de los registros de pozos corresponde a una batería de pozos ubicada en el municipio de Ecatepec Morelos. Con fines de confidencialidad no se menciona el nombre ni ubicación real de los pozos.

La información base procede del artículo de E. Vázquez S. y R. Jaimes P. (1989), el cual hace un resumen de los eventos geológicos regionales; considera información de cortes litológicos de pozos de más de 2000 [m] de profundidad perforados en la parte sur de la Cuenca del Valle de México.

El conocimiento de la Cuenca de México es vasto, en especial en la parte correspondiente a la zona metropolitana de la Ciudad de México; para el área de estudio, el volumen de información se reduce considerablemente. La cartografía de la provincia fisiográfica presenta diverso eventos volcánicos de diferente composición, del Oligoceno y Mioceno de composición andesítica, al Reciente, así como depósitos lacustres que se ubican en las partes con topografía baja.

Teniendo como base la historia geológica y la información de las perforaciones profundas realizadas en la cuenca de México, se identificó la presencia de rocas marinas del Cretácico a 1550 y 2100 [m] en los pozos Mixihuca y Tulyehualco 1. Esto se puede apreciar en las secciones de la Fig. 4.1. Para la zona de estudio, se infiere que se encuentran a más de 2500 [m] de profundidad.

Sobreyaciendo a estas rocas y con base en la descripción litológica del pozo Texcoco 1 (Fig. 4.2), se puede correlacionar la información de la parte sur y oriente de la zona de estudio de los 0 a los 300 [m] de profundidad (Fig. 4.3).

La descripción del corte litológico del pozo Texcoco 1 identifica rocas volcánicas y sedimentarias de carácter continental las cuales se presentan intercaladas.

Entre las rocas del Cretácico y del Terciario, se presenta un conglomerado compuesto por conglomerados calizos cubiertos de limolitas calcáreas que contienen interestratificaciones de anhidrita y tobas. Encima de esta secuencia se presenta una serie de derrames lávicos basálticos con intercalaciones de tobas y aglomerados a una profundidad de 1960 [m].

![](_page_47_Figure_2.jpeg)

Fig. 4.1: Secciones geológicas donde se muestra que los pozos Tulyehualco 1 y Mixihuca atravesaron rocas del cretácico (secciones parciales tomadas de E. Vázquez S. y R. Jaimes P. 1989).

Durante el Mioceno se presentaron reactivaciones tectónicas en la cuenta, con el consecuente fracturamiento y fallamiento de la misma. Los sistemas estructurales desarrollados fueron tipo conjugado SW-NE y SE-NW. El desarrollo de fracturas y fallas está asociado con actividad volcánica. En esta época se general la sierra de Guadalupe, ubicada en la porción suroccidental de la zona de estudio; el tipo de rocas que la caracteriza son secuencias de tobas, brechas, derrames lávicos de composición andesítica y dacítica.

![](_page_48_Figure_1.jpeg)

Fig. 4.2: Corte litológico del pozo Texcoco 1 perforado en 1969 (Oviedo, 1970) con relación estratigráfica (E. Vázquez S. y R. Jaimes P., 1989). Corte proporcionado por CONAGUA.

En el Plioceno se forma un sistema de fallas producto de la reactivación tectónica de la Faja Volcánica Transmexicana, con una dirección SE- NW y SW-NE, las cuales forman una serie de fosas y pilares tectónicos. La actividad volcánica se manifestó en toda la cuenca con la emisión de andesitas y dacitas porfídicas en las sierras Nevada y de Rio Frío, al oriente de la zona de estudio; y al poniente en las sierras de las Cruces y Zempoala.

![](_page_49_Figure_2.jpeg)

Fig. 4.3: Sección geológica donde se muestra la estratigrafía de la parte sur-oriente de la zona de estudio (sección parcial tomada de E. Vázquez S. y R. Jaimes P., 1989).

Al pie de la sierra de Guadalupe y del cerro Chiconautla se depositaron abanicos aluviales y lahares, intercalados con capas de pómez, cenizas, suelos, gravas, arenas y arcillas de origen fluvial que componen la parte del valle. Hacia la zona suroriente se localiza el Lago de Texcoco en donde se presentan depósitos lacustres compuestos por interestratificaciones de material arenoso, limoso y arcilloso.

De los pozos que se utilizaron para este trabajo, tienen en promedio una profunidad de 250 [m], y la litología asociada de acuerdo a las descripciones litológicas son: Material aluvial, depósitos lacustres, rocas volcánicas andesíticas-basálticas, de origen piroclástico, tobas y brechas. En el horizonte perforado se identifican rocas de origen aluvial con intercalaciones de roca volcánica.

### 4.2. Estratigrafía.

La Tab. 4.1 muestra la columna estratigráfica representativa de la zona y la descripción del pozo Texcoco 1 hecha por Oviedo (1970). La Fig. 4.4 es el plano geológico del área de estudio.

![](_page_50_Picture_415.jpeg)

Tab. 4.1: Columna estratigráfica representativa y la descripción del pozo Texcoco 1 (Oviedo 1970)

![](_page_51_Figure_1.jpeg)

Fig. 4.4: Plano geológico de la zona de estudio.

La descripción de las unidades estratigráficas que pueden estar presentes en la zona de estudio se pueden identificar gracias a las unidades geológicas presentes en la Fig. 5.1 y en la descripción de los cortes litológicos de los pozos profundos existentes en la zona de estudio y en la zona metropolitana de la ciudad de México.

- 4.2.1. Terciario.
	- 4.2.1.1. Grupo Balsas (Teob).

Está constituido por una gran variedad de rocas interestratificadas compuestas de conglomerados calcáneos volcánicos, calizas lacustres, arenas, limos, tobas; encima de estas secuencia se presenta una serie de derrames lávicos y brechas calcáreas que se interestratican con tobas

### 4.2.1.2. Rocas volcánicas del Oligoceno Tardío – Mioceno Temprano (Tmov).

Son secuencias volcánicas caracterizadas por tobas líticas, cristalinas y vítreas, brechas tobáceas y aglomerados, cubiertos o interestratificados y en su parte superior presenta derrames lávicos. En esta clasificación se incluye por su posición y correlación estratigráfica, a la riolita Tilzapotla. Se identifica en la superficie en la zona de San Salvador Atenco en el cerro de San Miguel y en San Cristóbal Nexquipayac. En los pozos profundos perforados por PEMEX las secuencias se identifican en el pozo Mixihuca con espesor que varía de 390 a 1750 [m] (ver figura 4.3).

#### 4.2.1.3. Rocas extrusivas del Mioceno Medio y Tardío (Tmv).

Son secuencias volcánicas de tobas, brechas volcánicas y lavas, las cuales en algunos lugares se encuentran estratificadas caracterizadas por tobas líticas, cristalinas y vítreas, brechas tobáceas y aglomerados, cubiertos por materiales volcánicos recientes. Aflora en la porción sur de la sierra de Guadalupe, cerro Gordo y Zacatenco,

### 4.2.1.4. Depósitos piroclásticos y clásticos aluviales del Plioceno (Tppc).

Son depósitos no diferenciados que están relacionados con la actividad piroclásticas y fluvial de todo el Plioceno, se encuentran interdigitados con las rocas volcánicas del Tpv. Aflora en la parte norponiente del área de estudio, en los poblados de

Melchor Ocampo y Tultepec. En las secciones geológicas del trabajo de E. Vázquez y R. Jaimes se identifica a una profundidad del orden de los 400 [m]

4.2.2. Cuaternario.

4.2.2.1. Formación El Pino (Qpp).

Rocas volcánicas máficas que se presentan en el Cerro Chiconautla, con expresión geomorfológica de cono cinerítico. Es una secuencia de flujos lávicos de composición andesítico-basáltico con intercalaciones delgadas de tefra no consolidada.

4.2.2.2. Depósitos aluviales (Qal).

Compuesta por material clástico fluvial (gravas, arenas, limos, arcillas, llega a presentar horizontes de marga, loess y travertino) acumulado junto con sedimentos lacustres y depósitos volcánicos. Aflora formando llanuras aluviales en la porción centro oriente de la zona de estudio con espesor del orden de los 500 [m] en la zona del Lago de Texcoco. En el área de los Héroes Tecámac, se identifican arcillas, arenas e intercalaciones de brechas;.

4.2.2.3. Depósitos lacustres (Qla).

Sedimentos clásticos y productos piroclásticos relacionados con la actividad volcánica de los volcanes, los cuales se depositaron en un ambiente lacustre, específicamente en la zona de estudio en la parte correspondiente al lago de Texcoco, en la zona de El Caracol. Está compuesto por intercalaciones de gravas, arenas, limos y arcillas; una característica particular es la presencia de una alta concentración de sales, producto de la desecación del lago.

### 4.3. Sección A-A'.

Con los registros disponibles se construyó un perfil geológico esquemátco integrado por 13 pozos; llega a tener una profundidad menor de los 500 [m] y con descripciones muy contrastantes de roca. En la sección se identifican seis unidades (Fig. 4.5):

![](_page_54_Figure_1.jpeg)

Fig. 4.5: Sección A-A'.

La Unidad Qla está compuesta por material lacustre y aluvial (arcillas, limos y arenas) con espesor de 30 a 80 [m]. Le subyace material aluvial y tobas, se identifica como Aql; son interestratificaciones de arenas, gravas y tobas, con intercalaciones de posibles derrames de basalto. Subyaciendo a la unidad anterior, entre los pozos 1 a 13 se identifica la unidad Qpp, compuesta por algunos derrames de basalto intercalados con ceniza, lapilli y pómez; tiene espesor variable y se presenta a diferente profundidad. Debajo de las unidades Qpp y Qal, entre los pozos 1 y 13, a una profundidad de los 100 a 150 [m] se presenta la unidad Tpcc; Al sureste del pozo 13, debajo de los 150 [m], se identifica la unidad Tmv, la cual tiene un espesor mayor de 180 [m]. Debajo de esta unidad y de la Tppc está la unidad Tmov.

### 4.4. Esquema tectónico estructural.

La Faja Volcánica Transmexicana ha sido afectada por diversos eventos tectónicos que han originado varios tipos de estructuras anticlinales y sinclinales debido a los esfuerzos tectónicos compresivos acompañados por la intrusión de cuerpos graníticos. La actividad volcánica que precedió, dio origen a la Faja Volcánica Transmexicana y por último, una fase distensiva que provocó fallamiento normal y la creación de fosas y pilares tectónicos. Las principales estructuras de la Faja Volcánica Transmexicana están dentro de un sistema rumb N40 a 50°W y otro sistema de fallas y fracturas perpendiculares. En la zona de estudio, estas fallas se encuentran cubiertas por rocas del Cuaternario y Terciario.

En la porción noroeste del Estado de México se presenta el graben de Acambay con una longitud de 50 [km] y un ancho de 13 [km]. El Consejo de Recursos Minerales

(1996), hace una proyección del alineamiento del graben a la Cuenca del Valle de México y lo asocia al hundimiento que se presenta entre las líneas de volcanes recientes y antiguos. Por otra parte, la unidad estratigráfica más antigua identificada es la Morelos (Km), presenta plegamientos y de los pliegues muestra una tendencia estructural hacia el oeste-suroeste. El alineamiento W-E de los conos volcánicos recientes de las sierras del Chichinautzin y Santa Catarina insinúa la existencia de fracturas y fallas importantes ocultas bajo las lavas y tienen un alineamiento semejante al de la Falla Clarión. En tanto en la sierra de Guadalupe, el alineamiento es SW-NE y se asocia a un sistema de fractura oblicuo secundario. En la fig se observan los alineamientos mencionados.

Actualmente, la Cuenca de México está subdividida en pequeñas y grandes cuencas que forman planicies, entre las que destacan, en la porción sur Xochimilco y en la porción norte Texcoco; están separadas por la sierra de Santa Catarina.

# 5. Condición de los datos.

Los datos con los que se trabajaron son 13 registros eléctricos convencionales.

![](_page_56_Picture_3.jpeg)

Fig. 5.1: Localización geográfica de los pozos. Imagen tomada de Google Earth.

Los pozos poseen profundidades que van de los 200 a los 250 [m]. El intervalo de muestreo para obtener valores de resistividad fue de un metro; los datos fueron capturados en varias tablas de un archivo de hoja de cálculo.

Aunque se tratan de registros eléctricos convencionales, estos sólo poseen tres curvas: Potencial espontáneo (SP), Normal corta (NC) y Normal Larga (NL).

Para que las curvas Normal corta y Normal larga puedan ser interpretadas cuantitativamente, son necesarios los valores que los registros de temperatura y el de diámetro de pozo proveen. Otra limitante, es que se necesita la resistividad del lodo de perforación, así como su viscosidad y composición (lodo natural, lodo bentonítico, agua). Al carecer de esos datos, la interpretación de las curvas resistivas será cualitativamente; por lo que se hará una correlación entre pozos.

De los 13 registros que se poseen, sólo 4 de ellos tienen un registro de la recuperación de muestras (corte litológico). Estos 4 cortes litológicos ayudarán a hacer la identificación de capas en la correlación entre pozos.

Primordialmente, fueron pozos excavados con máquina rotatoria, lodo bentonítico, con un diámetro de barrena de 12 ¼", con una resistividad del lodo de perforación que varía de los 4 a los 12 ohms∙m<sup>2</sup>/m. Sin embargo, hay unos cuantos pozos perforados con pozo natural y con herramienta perforadora de percusión.

Desgraciadamente, no existe uniformidad en la cantidad de datos que se tienen en los pozos. Incluso, hay pozos que sólo poseen información en coordenadas y valores de las curvas de resistividad, careciendo de información del tipo de lodo, diámetro de la barrena, herramienta perforadora, resistividad del lodo de perforación, temperatura del mismo, etc.

# 6. Metodología.

Los siguientes diagramas de flujo muestran en resumen los pasos que se siguieron (Fig. 6.1). La Fig. 6.1 (a) resume la metodología para obtener las curvas de los registros filtradas a partir de los datos de inicio; mientras que la Fig. 6.1 (b) resume la metodología para obtener los perfiles geológicos a partir de las curvas filtradas.

![](_page_58_Figure_3.jpeg)

![](_page_58_Figure_4.jpeg)

Una vez organizados por posición en hojas de cálculo individuales para cada uno de los pozos dentro del archivo de Excel, se obtiene el índice de resistividad tanto de la curva normal corta (NC) como de la normal larga (NL) (Fig. 6.2.b). Esto con la intención de normalizar las señales y además reducir las frecuencias altas ya que el filtro de la segunda derivada tiende a resaltar dichas frecuencias.

A este índice de resistividad se le calculó primera (Fig. 6.2.c) y segunda derivada (Fig. 6.2.d). Para ello se usaron fórmulas sencillas para encontrar la diferencia entre dos valores consecutivos (debido a que la distancia entre ambos puntos es 1).

Para la segmentación de las curvas, primero se localizaron los puntos en que la segunda derivada se hace cero (Fig. 6.2.d). Esto es, se localizaron dos puntos consecutivos que cambiaran de signo. Los puntos localizados serían ahora los límites de los pseudosegmentos.

Los valores de los pseudosegmentos se definirán mediante la condición de la segunda derivada del cálculo diferencial. En otras palabras, si dentro del segmento el signo de la segunda derivada es negativo, el valor de todos los puntos dentro del segmento será el valor máximo (del segmento) del índice de resistividad; si el signo de la segunda derivada es positivo, todos los puntos del segmento tomarán el valor mínimo del índice de resistividad dentro del mismo segmento (Fig. 6.2.e).

Bajo el concepto de que ambas curvas (NC y NL) detectan las mismas capas sólo que a diferente profundidad de investigación, al compararlas entre sí podemos definir capas paramétricas y eliminar pseudosegmentos para integrarlos a los segmentos reales que representan a las capas (Fig. 6.2.f y 6.2.g).

Como curva de control y ayuda para definir las correctas capas paramétricas, se crearon curvas en que a todos los valores negativos de la segunda derivada se les asignó el valor de -1; a todos los valores positivos, el de +1; y a los ceros, el valor de cero (Fig. 6.2.e). Se discriminaron pequeñas variaciones en la segunda derivada para incluirlas en cualquiera de los tres valores asignados. Esto se logró identificando valores por arriba (o abajo) del cero con una diferencia mínima (de 0.05 a .001); de tal manera que se tiene una franja de valores superiores a este margen que toman el valor de +1; una franja de valores entre este margen positivo y el negativo que toman el valor de 0; y una franja inferior al margen asignado que toman el valor de -1.

Esta curva de control ayuda a marcar los límites de las capas paramétricas más importantes.

![](_page_60_Figure_2.jpeg)

Fig. 6.2: Desarrollo metodológico. a. Curvas originales. b. Índice de resistividad. c. Primera derivada. d. Segunda derivada. e. Curva de control. f. Curvas IR segmentadas. g. Curvas segmentadas antes de la parametrización. h. Capas paramétricas. i. Curvas finales.

Una vez que este proceso se ha realizado con las dos curvas de los 13 registros existentes, todas las curvas de los registros del mismo tipo son colocadas consecutivamente. A una distancia representativa de la coordenada x de cada uno de los pozos (Fig. 6.3).

![](_page_61_Figure_1.jpeg)

Fig. 6.3: Curvas del registro normal corto acomodadas según su distancia 'x' proporcional.

Usando los cuatro cortes litológicos disponibles, se identificaron comportamientos característicos en las curvas de las muestras extraídas. Comparando con las otras curvas, se buscan comportamientos similares para lograr la correlación entre todos los pozos (Fig. 6.4).

![](_page_61_Figure_4.jpeg)

Fig. 6.4: Perfil de correlación de pozos mediante las curvas de resistividad normal corto.

# 7. Resultados.

Debido a que se tienen dos profundidades de investigación, se tienen dos perfiles: uno hecho a partir de las curvas normal corta y otro a partir de las curvas normal larga (Fig. 7.1).

![](_page_62_Figure_1.jpeg)

Fig. 7.1: Perfiles finales. Arriba, con la herramienta normal corta. Abajo, con la herramienta normal larga.

Debido a que la herramienta de resistividad no tomó datos en los primeros metros en la mayoría de los pozos, no es posible una correlación con los 4 cortes litológicos. La correlación es posible realizarla a partir de los 50 [m] que es la profundidad media en que la herramienta empezó a capturar datos.

Aproximadamente, las primeras tres capas (arenas y limos intercalados) pertenecen al cuaternario, y son depósitos lacustres pertenecientes a la unidad Qal. En el pozo 1 alcanza una profundidad de 100 [m], mientras que en el otro extremo, en el pozo 13 apenas llega a los 88 [m] aproximadamente.

Por debajo de estas capas que pertenecen al Qal, se encuentran, 6 capas de de arenas y limos intercalados que pertenecen a la unidad Qpp. Tanto en el pozo 1 como en el 13, esta unidad llega hasta casi los 150 [m] de profundidad. Y presenta un espesor más o menos constante a lo largo del perfil.

Las últimas capas que pudieron ser registradas pertenecen al Terciario, a la unidad Tppc. Esta unidad presenta arcillas en el lado más noroccidental del perfil; arcillas que no son posibles distinguir en el lado suroriental.

Las diferencias perceptibles entre ambos perfiles vistos en la Figura 8.1, se debe a la diferencia entre los electrodos de la herramienta Normal Corta y la Normal Larga.

# 7.1. Comparación con el perfil geológico esquemático A- $A'$ .

La sección A-A' nos da una visión general de la unidades estratigráficas que se encuentran en la zona de estudio. Comparándolo con los perfiles obtenidos (Fig. 7.1), podemos ver que dichas unidades no son un solo elemento uniforme, sino que están formadas por diferentes estratificaciones de limo y arena para la unidad Qal y Qpp; y de limo, arena y arcilla para la unidad Tppc.

De acuerdo con la sección A-A' (Fig. 4.5), en los pozos 10, 12 y 13, se podría identificar la unidad Tmov, pero debido a que carece de más información para correlacionar las curvas, ésta unidad no se ha identificado en la Fig. 7.1.

# 8. Conclusiones.

Como se esperaba al plantear los objetivos de este trabajo, el método de filtrado ayudó en el momento de resaltar los bordes que definen los límites de los diferentes estratos atravesados por la sonda.

Uno de los problemas más significativos en este trabajo a la hora de correlacionar las capas obtenidas con el corte litológico que se tenían, es que la descripción de dichos cortes no fue hecho por un geólogo, sino por el perforista. Esto le resta rigor a las descripciones y es más difícil de identificar qué tipo de roca es.

Para hacer una mejor identificación de las unidades, hubiera sido idóneo que un geólogo hiciera un análisis litológico. Esto es, que se analicen las muestras bajo microscopio. Debido a que el análisis del corte litológico lo hizo el perforista, éste no considera que el tamaño de los granos de la muestra recuperada puede deberse al peso de la barrena en la roca y no al tamaño del grano de la roca en sí.

Es por esta razón que se deben hacer los trabajos a conciencia. Ya que ésta es una gran cadena de trabajo con muchos eslabones. Lo mejor es hacer el trabajo necesario para no entorpecer el trabajo de los eslabones que vienen detrás de nosotros.

Debido a la sensibilidad que tienen los registros geofísicos de pozos, estos pueden dar una información más detallada de las unidades, como en este caso, que es capaz de darnos las interestratificaciones de arena, limo, arcillas. Esta es una ayuda más al geólogo en caso de que el estudio general lo requiera.

Otras aplicaciones que se le pueden dar a esta información detallada es definir horizontes de grano fino en el caso de que se quieran hacer rellenos sanitarios y se busquen trampas naturales para evitar el flujo vertical de los lixiviados; o simplemente sellos para evitar que ciertos contaminantes lleguen a estratos inferiores.

Con ayuda de otros registros, como el lateral y rayos gamma, se pueden encontrar zonas permeables, que son útiles en caso de que se presenten infiltraciones de agua, o en búsqueda de acuíferos confinados.

# 9. Bibliografía.

AKOMENO U, O. **Electric logs for groundwater exploration in the Niger Delta**. 1984. Departament of Geology, University of Ilorin, Ilorin, Nigeria.

ARROYO CARRASCO, F. A. **Bases teóricas e interpretación de registros geofísicos de pozos**. 1996. F. I. UNAM.

CAPARRINI MARÍN, N. **Interpretación y correlación de registros geofísicos en sondeos de captación de aguas subterráneas para la caracterización hidrogeológica y la gestión de la explotación**. 2006. Departamento de Ingeniería Geológica. Escuela Técnica superior de Ingenieros en minas. Tesis doctoral.

DÍAZ CURIEL, J. M., Martín, D., Maldonado. A. **Interpretación y Correlación Automáticas de Diagrafías Geofísicas. Aplicación a la Hidrogeología en el Sur de la Cuenca del Duero**. 1996. Universidad Politécnica de Madrid. Tesis doctoral.

FACELLO, V., Larase, M., Spada, M. **Detección de Bordes por Derivadas Primera y Segunda**. Facultad de Ingeniería y Ciencias Hídricas. Universidad Nacional del Litoral.

ROBINSON, E. A., Treitel, S. **Geophysical Signal Analysis**. 2000. Society of Exploration Geophysicist. Tulsa, Oklahoma, USA.

RICCO MACEDO, G. A. **Principios de medición de los registros geofísicos de pozos**. 2012. F. I. UNAM. Tesis de licenciatura.

KEYS, W. S. **Well Logging in Ground-Water Hidrology**. 1967. U. S. Geological Survey, Denver Colorado.

STEWART, J. **Cálculo diferencial e integral**. 1999. International Thomson Editores

TELFORD, W. M. **Applied Geophysics**. Second Edition. 1990. Cambridge University Press.

VÁZQUEZ SÁNCHEZ, E., Jaimes Palomera, R. **Geología de la Cuenca de México**. 1989. Geofísica Internacional, vol 28, núm. 2, 133-189 p.